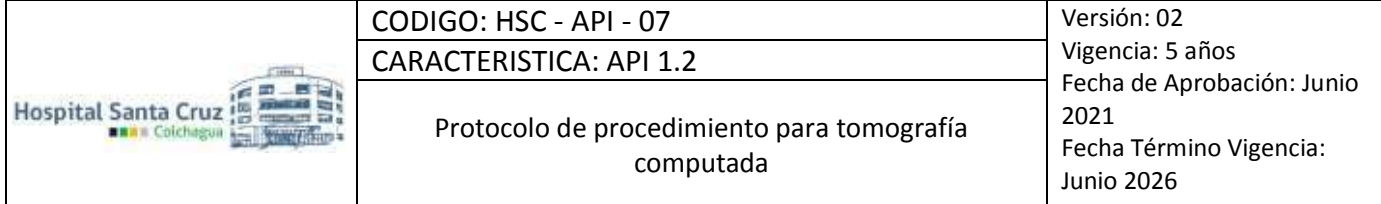

# **PROTOCOLO DE PROCEDIMIENTO PARA TOMOGRAFIA COMPUTADA**

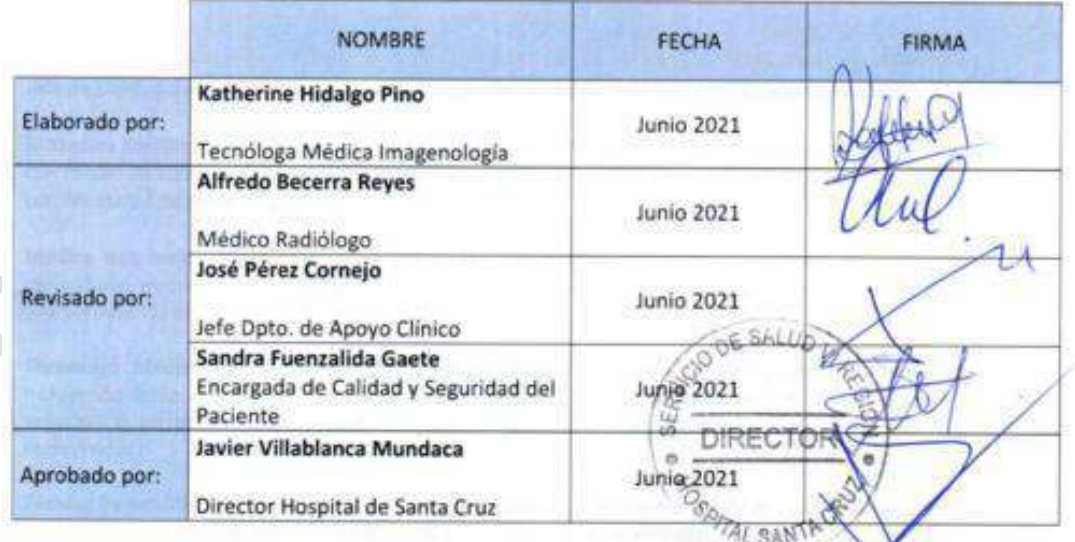

Nota: Los documentos exhibidos en formato impreso o copia de ellos son documentos controlados.

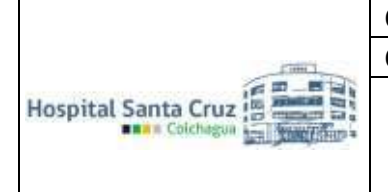

#### **1. OBJETIVOS**

#### **Objetivo general:**

Normar aspectos técnicos para la presentación y realización de los diferentes procedimientos exámenes diagnósticos que se llevan a cabo en las salas de Tomografía Computada (TC) de Hospital de Santa Cruz, incluyendo aquellas con uso de medio contraste.

#### **Objetivos Específicos:**

- Entregar al profesional Tecnólogo Médico protocolos actualizados en Tomografía Computada para su uso en el Hospital Santa Cruz.
- Optimizar y velar por la calidad técnica de los procedimientos realizados.
- Estandarizar el procedimiento para el post-proceso y presentación de exámenes.
- Regular el uso de la dosis en los usuarios, especialmente pediátricos.
- Disminuir la tasa de recitaciones debida a errores del operador.

#### **2. ALCANCE**

 Dirigido a todos los funcionarios que se desempeñan en la Unidad de Imagenología y al personal médico que solicita exámenes de Tomografía Computada para los usuarios del Hospital Santa Cruz.

#### **3. RESPONSABLES**

**Jefe de Unidad de Imagenología**: será responsable de velar por el cumplimiento de este protocolo.

**El Médico Radiólogo**: será responsable de evaluar el riesgo/beneficio de realizar un examen diagnóstico con medio de contraste yodado en paciente con antecedentes de hipersensibilidad, disfunción renal, o con necesidad de sedación para efectos del examen.

**Médico que indica el examen**: será responsable de emitir la solicitud de examen de tomografía computada, evaluando la condición clínica del paciente y antecedentes, indicando las acciones clínicas que permitan la ejecución segura del examen.

**Tecnólogo Médico de Unidad de Imagenología***:* será responsable de la ejecución del examen, incluyendo dentro de sus funciones la verificación de datos del usuario, aplicación de premedicación y o sedación si corresponde, solicitud de examen, e indicaciones, orientaciones y control del contraste endovenoso.

**Técnico Paramédico de Unidad de Imagenología (TENS):** será responsable del retiro de la vía venosa en pacientes ambulatorios con contraste endovenoso, así como de entregar las indicaciones pre y post examen.

#### **4. DEFINICIONES**

**HSC:** Hospital de Santa Cruz. **TC:** Tomografía Computada. **EV:** Endovenoso. **DLP:** Dosis producto longitud. **CTDI:** Índice de dosis en tomografía computada. **Kv:** Kilovoltaje. **mAs:** Miliamperes segundo. **CPN:** Cavidades peri-nasales. **AR:** Alta resolución. **TEP:** Tromboembolismo pulmonar. **FDA:** Administración de alimentos y medicamentos. **DELAY:** Tiempo transcurrido entre inyección de medio de contraste y adquisición. **SC:** Sin contraste. **CC:** Con contraste. **AngioTC:** Angiografía por Tomografía Computada. ALARA: "As Low As Reasonably Achievable" es decir, tan bajo como sea razonablemente alcanzable. Este es uno de los principios básicos para establecer cualquier medida de seguridad radiológica.

**PC-AKI o Lesión renal aguda post-contraste**: es un término general usado para describir un deterioro repentino de la función renal que se produce dentro de las 48 horas después de la administración intravascular de contraste yodado. PC-AKI puede ocurrir independientemente de si el medio de contraste fue la causa del deterioro.

**Creatinina:** Molécula o compuesto orgánico generado a partir de la degradación de la creatina, considerado un producto de desecho del metabolismo normal de los músculos. Su medición se utiliza como prueba simple para la estimación de la función renal.

**Clereance de creatinina:** Medición específica de la función renal, tomando los parámetros de la creatinina, sexo, edad y peso. Este examen se desarrolla en nuestra institución utilizando la fórmula de MDR 3 en paciente adulto y en pediátrico la fórmula de Schwartz la cual establece una estimación del aclaramiento de creatinina (como estimación del Índice de Filtrado Glomerular).

**Medios de Contraste (MC):** Son sustancias químicas compuestas por moléculas complejas de yodo asociada a radicales que provocan atenuación de los Rayos X y permite mayor visualización de estructuras anatómicas. Se pueden utilizar por vía oral, endovenosa y arterial.

**Reacción adversa al medio de contraste (RAM):** Reacción anómala tras la administración de medio de contraste endovenoso que puede causar desde reacciones cutáneas leves hasta un cuadro anafiláctico y falla renal.

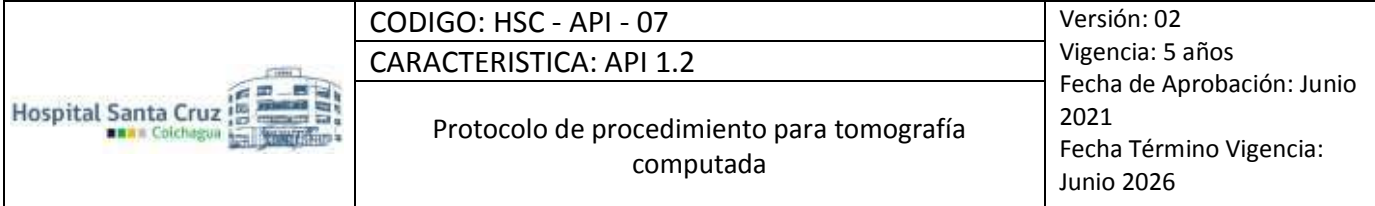

**Gantry:** Es un término proveniente del inglés que hace referencia a la parte física del equipo de tomografía, posee una abertura en forma circular de 70 a 85 cm de diámetro donde es introducido el paciente para el examen, a su vez el gantry contiene el tubo que genera los rayos X, el colimador, los detectores y demás componentes mecánicos que hacen posible realizar el movimiento para la exploración.

#### **5. DESARROLLO**

#### **5.1 CONSIDERACIONES GENERALES**

La Tomografía Computada (TC) es una técnica de diagnóstico por imagen que utiliza radiación ionizante para obtener imágenes de cortes transversales del cuerpo.

Esta técnica puede ser del tipo simple (sin administración de contraste) o con contraste, ya sea endovenoso u oral de acuerdo al requerimiento del médico tratante o de la patología a estudiar.

Para la realización de este examen se debe cumplir con ciertos requisitos para obtener el mejor resultado:

- Al ingresar el usuario a la sala de escáner, deberá ser informado sobre el procedimiento al cual será sometido. Según el criterio del tecnólogo médico, se deben utilizar los elementos de protección personal para el usuario con el propósito de contribuir a la protección radiológica.
- El usuario de sexo femenino, debe conocer si tiene posibilidad de embarazo antes de la realización del examen. Si existe, avisar tal condición.
- El usuario debe retirar todo objeto metálico que se encuentre en el área de estudio (aros, pinche, prótesis dental, broches pantalón, etc.).
- El usuario no debe moverse al momento de la adquisición de las imágenes, los artefactos de movimientos pueden ocasionar dificultad en el diagnóstico, esto principalmente en usuarios pediátricos a los cuales se les administrará sedación cuando corresponda.
- Es primordial cuidar la comodidad del usuario antes de comenzar la adquisición, teniendo presente la importancia de que la estructura a estudiar se encuentre fija y en el isocentro, de tal manera que el modulador de dosis trabaje de manera eficiente, otorgando las dosis necesarias según el tipo de examen.

# **5.2 PROCEDIMIENTO DE TOMOGRAFIA COMPUTADA CON CONTRASTE**

 La coordinación para los exámenes de pacientes provenientes del Dpto. de Emergencia u hospitalizados se hará vía telefónica por parte de la enfermera de dicho servicio, con el tecnólogo médico de la unidad de scanner; los pacientes ambulatorios agendarán la hora con la secretaria de la unidad de imagenología.

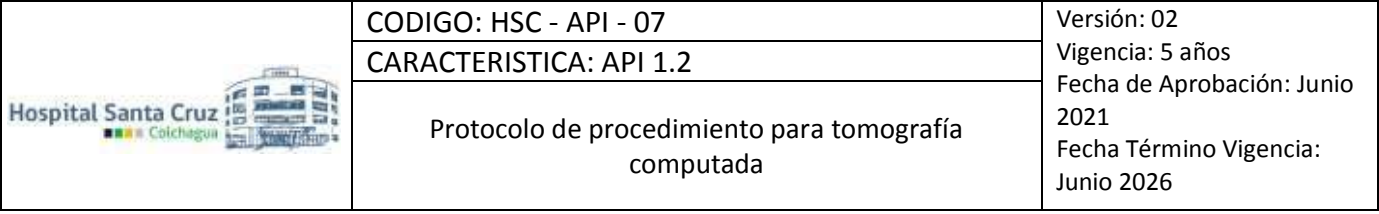

- El usuario debe estar educado sobre el procedimiento previo a su realización y se corroborará a su llegada a la sala de Escáner que cuente con lo siguiente:
- Encontrarse en ayuno
- Contar con consentimiento informado
- Contar con encuesta de prevención de eventos adversos asociados al MC.

Si el usuario no se encuentra en condiciones de entregar dichos antecedentes, debe ser un familiar quien firme la autorización, de no ser así, el médico tratante o quien solicita el examen debe ser responsable de dicho procedimiento, teniendo en consideración el principio de justificación de protección radiológica considerando el costo-beneficio de su realización.

De no contar con esta autorización, no es posible realizar el examen con MC.

Se tendrá especial consideración en usuarios con riesgo vital, siempre y cuando quede explícitamente indicado en la orden, que el examen se debe realizar con MC y la condición de riesgo vital.

Los usuarios mayores de 60 años o que presenten algún factor de riesgo renal (patología de base consultada en la encuesta) se le pedirá un examen de creatinina, con la cual se podrá calcular la función renal y evaluar si es posible la administración de MC. En usuarios con resultado sobre 60 ml/min se debe realizar el examen con MC. Usuarios con resultado entre 30 y 60 ml/min se debe aplicar protocolo de hidratación. Usuarios bajo 30ml/min no se realizará examen con MC, salvo aquellos que se encuentren en diálisis.

 Al ser un examen que requiere contraste se debe realizar punción al usuario (considerando todas las técnicas asépticas pertinentes) y colocar una vía venosa de calibre #22, #20 o #18, según el acceso venoso, edad del usuario y tipo de examen. En particular, en casos de AngioTC se debe utilizar idealmente una vía calibre #18, considerando que si dicho estudio es AngioTC por estudio de tromboembolismo pulmonar (TEP) debe ser idealmente en extremidad superior izquierda.

En pacientes con mastectomía radical, se debe prestar especial atención al lado en que se puncionará. Según la mama que se encuentre extirpada, la instalación debe ser en brazo contrario.

En caso de pacientes hospitalizados o derivados desde Dtpo. de Emergencia estos deberán llevar con el acceso venoso instalado y en imagenología se debe corroborar permeabilidad de ésta.

Se le explica al usuario como se ejecuta el examen y cuáles son las sensaciones normales que podría sentir con el medio de contraste (náuseas, calor, sabor metálico en la boca).

 Una vez ejecutada la preparación del paciente, el TENS procederá a posicionar al paciente en la mesa del tomógrafo, situación que debe ser realizada con extrema precaución para evitar la caída del paciente durante el ejercicio de esta acción. El Tecnólogo médico y TENS deberán corroborar las condiciones físicas (dependencia y/o independencia funcional) del usuario, solicitando cuando sea necesario, la colaboración de otros funcionarios o familiares para minimizar los riesgos de caída del paciente.

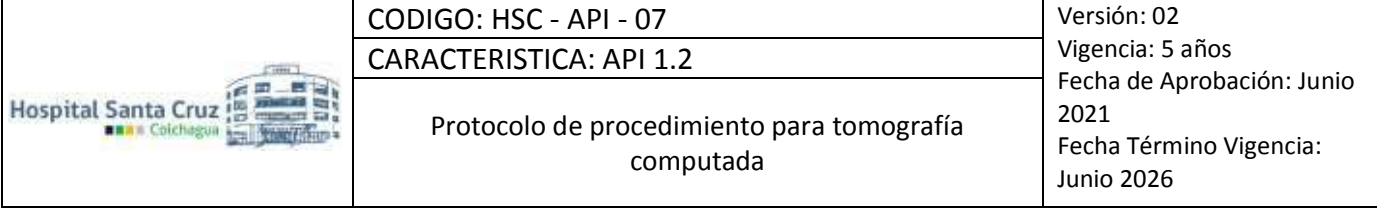

- Al posicionar al paciente de forma segura en el equipo, el TENS procede a cargar la bomba inyectora con el medio de contraste.
- Concretado el posicionamiento del paciente y la preparación de la bomba inyectora, el Tecnólogo médico confirmará verbalmente el nombre del paciente, le dará las instrucciones necesarias para la realización del examen y los pasos a seguir en caso de ocurrir un imprevisto.
- Tecnólogo Médico realiza la programación del examen como de los parámetros de la inyectora de contraste y posteriormente ejecuta el examen.

Los estudios realizados con MC deben contar con una fase sin MC, su fase correspondiente contrastada (angiográfica/arterial/portal según corresponda) y según el tipo de examen, una fase tardía o eliminación.

Es importante destacar que a modo de optimizar dosis en usuarios, en los exámenes de cuerpo con MC, se utilizarán parámetros de exposición menores en fase simple y de eliminación, de acuerdo al aporte de estas imágenes en el diagnóstico. Responsable es el tecnólogo médico de entregar los niveles de dosis lo razonablemente más bajos posibles.

Dosis: Para obtener una imagen diagnóstica de calidad, deben considerarse parámetros que cumplan con lo establecido por los principios de protección radiológica hacia el usuario. Para esto, se debe adecuar la dosis de radiación dependiendo de la edad y/o contextura del usuario, además haciendo uso de las herramientas disponibles en el equipo como: CAREDose, parámetros de exposición, DFOV, Pitch, rotación del tubo, etc. Para que el CAREDose sea efectivo se requiere la ubicación del usuario en el isocentro del Gantry y retirar artefactos para evitar el aumento de dosis (por ejemplo, elevar los brazos). Para optimizar la dosis en la región del cráneo se recomienda no utilizarse este sistema de modulación. Utilizar factores de exposición de acuerdo a la zona a explorar, contextura y edad del usuario cumpliendo en todos los casos con el principio ALARA. Para ajustar la DLP se debe tomar en consideración lo establecido en el Anexo 1.

# **Contraste endovenoso**

- De acuerdo al diagnóstico y/o indicación médica se utilizará MC en el examen, el cual varía en cantidad de acuerdo a la zona a explorar, contextura y edad del usuario, examen a realizar, etc.
- Según la zona a explorar y la vía EV utilizada se puede modificar el caudal con el que se administra el MC, el que varía entre 1.5 y 6.0 mL/s.
- Se debe tener en cuenta que el volumen administrado no debe superar los 200mL en Omnipaque según registros de la FDA.
- Todo paciente que requiera el uso de MC debe estar idealmente hidratado antes de la realización del examen, teniendo especial consideración en exámenes del área abdominal.
- El volumen de MC para pacientes pediátricos será de 1mL/kg y para pacientes adultos no sobrepasar 200 ML (aproximadamente 1.5 mL/kg).

Las mejores medidas para prevenir la PC-AKI son la administración de dosis bajas de medio de contraste, evitar la realización de estudios consecutivos en menos de 48 horas, así como la hidratación previa y post al contraste EV.

# **Contraste Oral**

- Para las exploraciones del área abdominal es necesaria una preparación previa de ingesta de líquido, con el objetivo de distender el tracto intestinal y permitir su mejor evaluación. No obstante, se harán ciertas aclaraciones previas.
- Usuarios ambulatorios o provenientes del Dpto. de Emergencia o de servicios de hospitalización, se debe administrar 1 a 1,5 litros de líquido o suero EV, 1 a 2 horas antes del examen, más el medio de contraste oral que se comienza a tomar 6 hrs antes de la hora del examen, en donde 50 mL de MC se diluyen en un 1 litro de agua, el paciente debe fraccionar el litro de contraste en 3 partes y la última se toma antes de comenzar el examen.
- Recordar que estas indicaciones previas al examen, pueden variar dependiendo de la gravedad del usuario.
- El usuario debe ingerir 400 a 500 mL de agua justo antes de realizar la exploración para distender el estómago.
- Para los pacientes cuyo diagnóstico implique cirugía inmediata, no se preparará con contraste oral, con el objetivo de evitar complicaciones posteriores a la anestesia (diverticulitis, apendicitis, peritonitis, obstrucción intestinal, pancreatitis, perforación intestinal, abdomen agudo, etc.).
- En pacientes con sospecha de perforación de víscera hueca en que se requiera demostrar la salida de contenido fuera de lumen (ej.: úlcera péptica perforada), se puede administrar medio de contraste yodado hidrosoluble antes del examen.
- En caso de ocurrir algún evento adverso como extravasación del medio de contraste se procederá a interrumpir inmediatamente el examen. De acuerdo a la gravedad de la reacción adversa asociada al medio de contraste el examen se interrumpe y se inician las acciones necesarias para salvaguardar la integridad del usuario.
- Terminado el examen, el Tecnólogo Médico indicará al TENS que pase a la sala de exploración y se cercioré del estado del usuario, peguntando como se siente y haciendo una evaluación simple del mismo. Realizado esto, se procederá a desconectar la vía venosa y a entregar las indicaciones a seguir después del examen.
- En todo momento después de ejecutado el examen el Tecnólogo Médico y TENS deberán tener el cuidado de evaluar e informar al paciente sobre posibles signos o síntomas asociados al uso de medio de contraste que podrían requerir de atención médica. Si pasado unos minutos el usuario no presenta ninguna reacción anómala el Tecnólogo médico indicará al TENS el retiro de la vía venosa si corresponde.

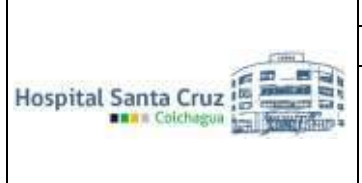

 Los pacientes ambulatorios serán informados respecto a la modalidad y fecha estimada de entrega de los exámenes solicitados.

# **5.3 ESPECIFICACIONES DE LOS PROCEDIMIENTOS DE TOMOGRAFÍA COMPUTARIZADA**

# **PATOLOGÍAS DEL CEREBRO**

- Cerebro Simple (SC)
- TEC (Traumatismo Encéfalo-craneano)
- AVE (Accidente Cerebro-vascular)
- TIA (Isquemia Transitoria Aguda)
- Hidrocefalia
- Control Válvula de Hidrocefalia
- Control de Infartos en: hematomas, contusiones, HSA (Hemorragias Sub-aracnoidea), malformaciones del SNC (Sistema Nervioso Central).
- Organicidad cerebral (demencia)
- Enfermedades orgánicas (psicosis, adicción a drogas)
- Indicación explícita médico tratante
- Contraindicación al uso de MC
- Cerebro con MC
- Cefalea y/o migraña *(\*)*
- Epilepsia *(\*)*
- Lesiones vasculares como: MAV (malformación arterio-venosa), aneurisma, FAV (fistula arteriovenosa), trombosis de senos venosos
- Lesiones tumorales
- Lesiones inflamatorias o infecciosas (abscesos, granulomas, enfermedad de sustancia blanca)
- Enfermedades degenerativas *(\*)*
- Ataxia *(\*)*
- **Tumores**
- Síndrome vertiginoso *(\*)*
- Neurinoma del VIII par
- Neuralgia del trigémino
- *(\*) Pueden ser sin uso de MC, según indicación médica.*

#### Consideraciones

Realizar ventana ósea:

- TEC
- Fracturas
- Metástasis óseas
- Mieloma múltiple

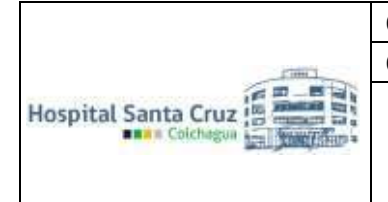

Vigencia: 5 años Fecha de Aprobación: Junio 2021 Fecha Término Vigencia: Junio 2026

- Craneosinostosis (agregar VOL 3D).

#### **CEREBRO**

SIN CONTRASTE ENDOVENOSO

#### **Preparación**

SC: Sin preparación

#### CC: Ayuno de 6hrs

Ingresa el paciente a la sala de tomografía, se le indica al paciente que debe retirarse todo objeto metálico y placa dental que se encuentre en cabeza (aros, placa dental, pinche, etc.). Luego se coloca el cabezal de cráneo y el paciente se acuesta, con los brazos abajo. Se le indica que no se mueva, se posicionan los ejes con el láser del tomógrafo y se inicia el estudio.

#### Factores técnicos

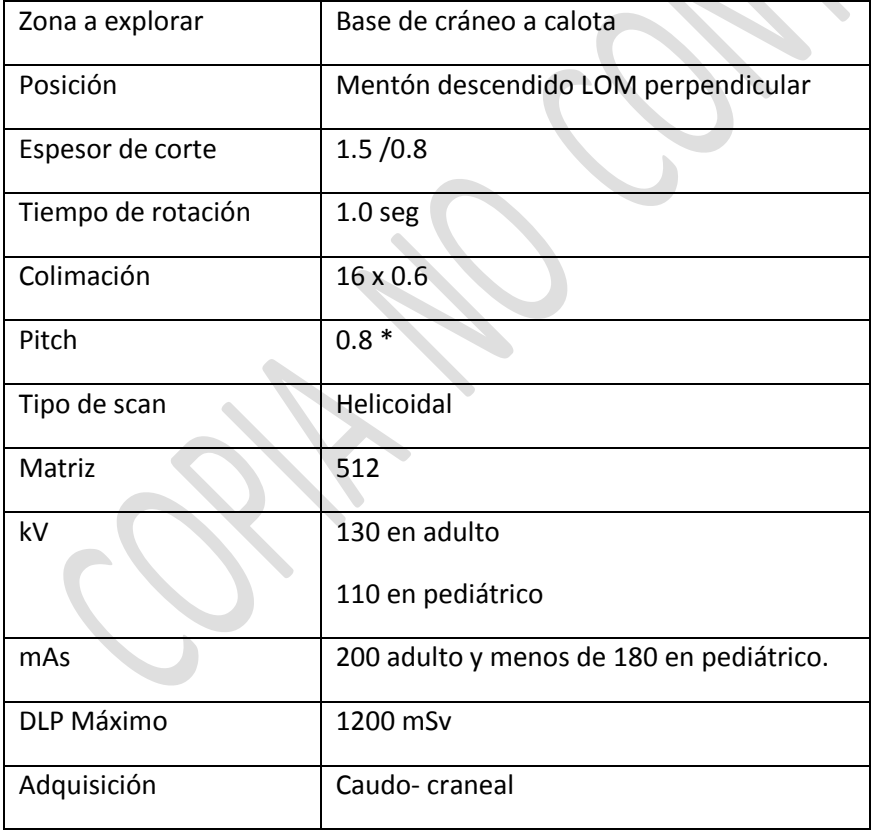

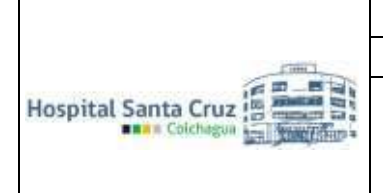

Protocolo de procedimiento para tomografía computada

Vigencia: 5 años Fecha de Aprobación: Junio 2021 Fecha Término Vigencia: Junio 2026

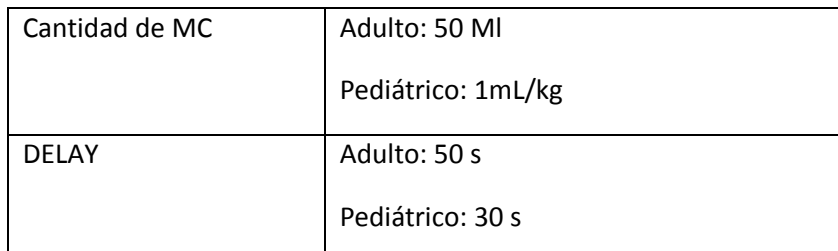

#### Presentación

- 2 Planos sin contraste / FOV Ajustado
- 3 planos con contraste

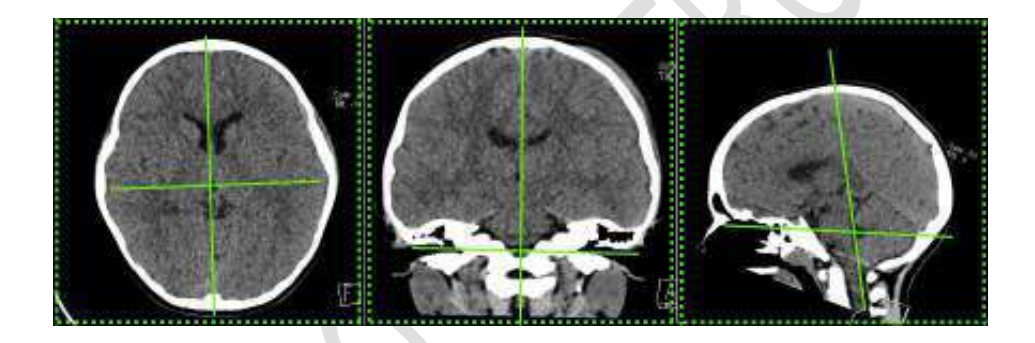

#### Grosor de reconstrucción

3 mm – 3 mm (adultos) / 2 mm – 2 mm (pediátricos)

# **CEREBRO POR TRAUMATISMO**

#### Factores técnicos

Seguir protocolos de cerebro simple agregando las reconstrucciones para óseo y volumen 3D.

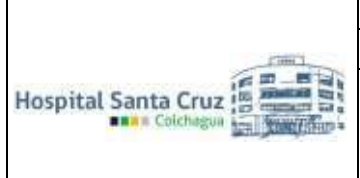

Protocolo de procedimiento para tomografía computada

Vigencia: 5 años Fecha de Aprobación: Junio 2021 Fecha Término Vigencia: Junio 2026

#### **OIDOS**

SIN CONTRASTE ENDOVENOSO SIEMPRE COMPARATIVO

#### Preparación

SC: Sin preparación

#### CC: Ayuno de 6 hrs

Ingresa el paciente a la sala de tomografía, se le indica al paciente que debe retirarse todo objeto metálico y placa dental que se encuentre en cabeza (aros, placa dental, pinche, etc.). Luego se coloca el cabezal de cráneo y el paciente se acuesta, con los brazos abajo. Se le indica que no se mueva, se posicionan los ejes con el láser del tomógrafo y se inicia el estudio.

#### Factores técnicos

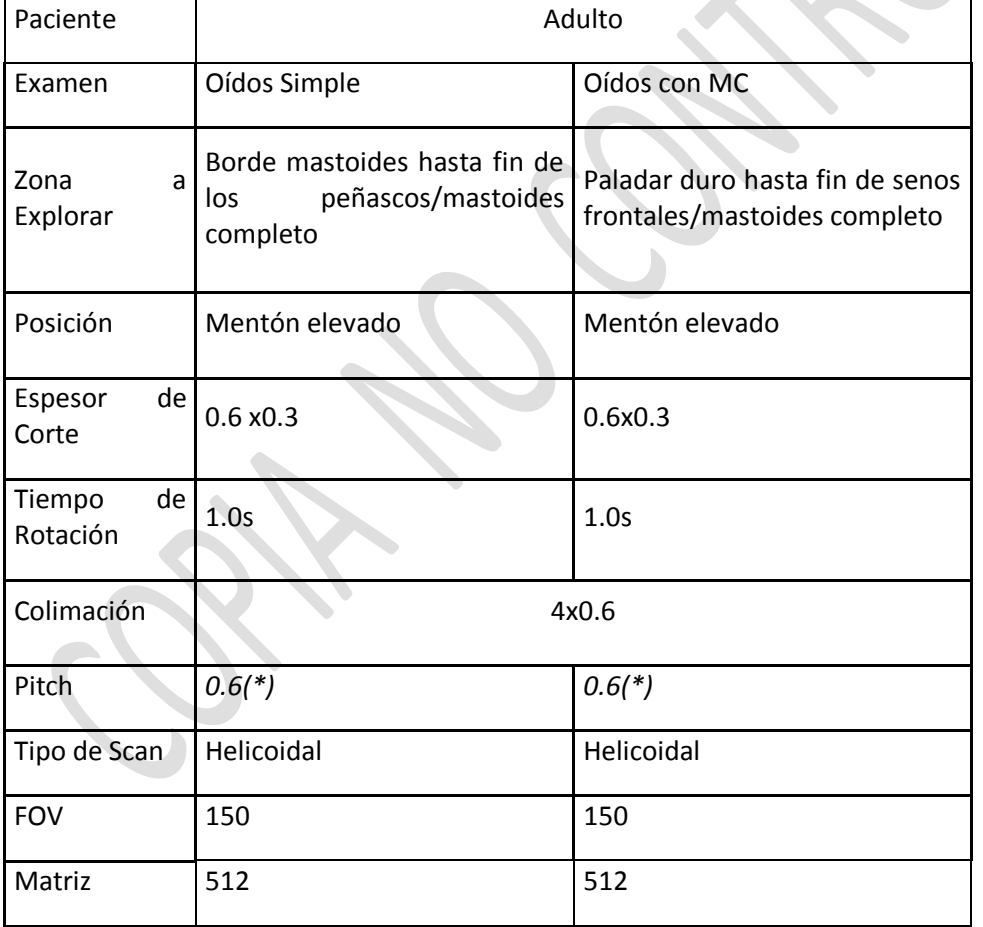

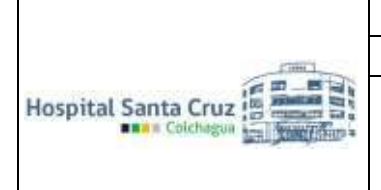

Protocolo de procedimiento para tomografía computada

Vigencia: 5 años Fecha de Aprobación: Junio 2021 Fecha Término Vigencia: Junio 2026

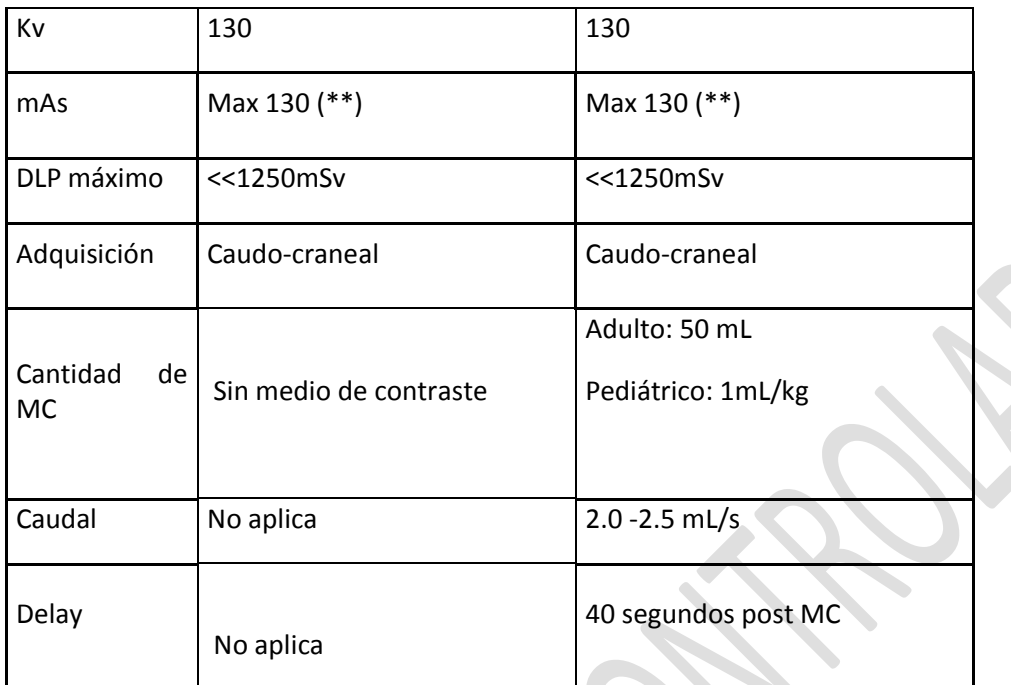

*(\*) Parámetros pueden variar según estado del paciente.* 

*(\*\*) Técnica varía según modificación de parámetros y edad del usuario.* 

# Presentación

3 Planos sin contraste + Stenvers y Poschl del oído afectado.

Pöschl: plano en 45° oblicuo, perpendicular al eje mayor del peñasco (siguiendo el canal semicircular superior).

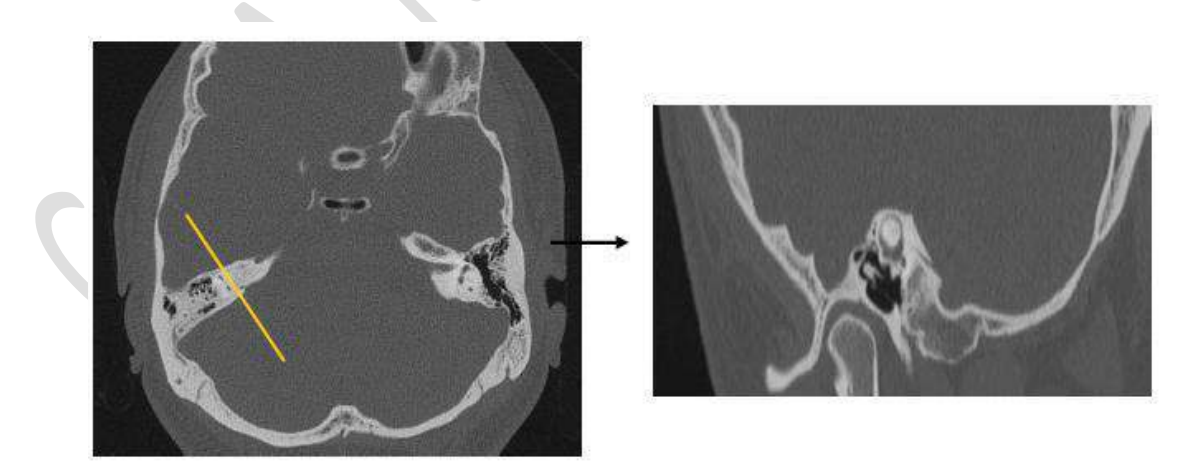

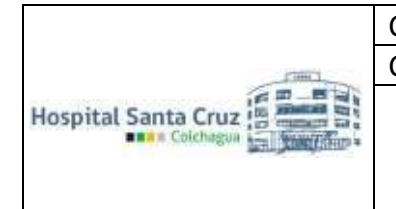

Protocolo de procedimiento para tomografía computada

Vigencia: 5 años Fecha de Aprobación: Junio 2021 Fecha Término Vigencia: Junio 2026

Stenvers: perpendicular al plano de Pöschl.

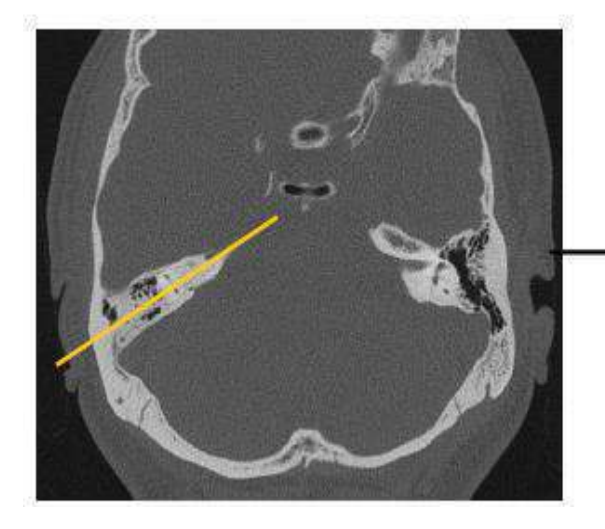

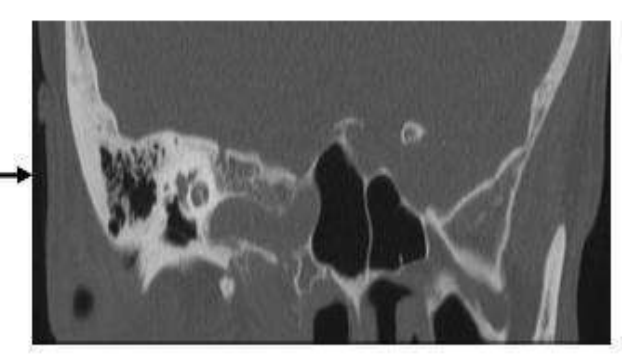

#### **PATOLOGÍAS DE COLUMNA VERTEBRAL**

- Patologías
	- **Uncoartrosis**
	- Artropatía facetaria
	- HNP
	- Traumatismo
	- Aplastamiento vertebral
	- Artrosis
	- Evaluación de: Cage, artrodesis, tronillos transpedinculares, etc.
- Patologías con medio de contraste
	- HNP (por indicación del médico)
	- Lesiones tumorales
	- **Metástasis**
	- Aplastamiento vertebral secundario a patología tumoral o metástasis
	- Lesiones inflamatorias o infecciosas
	- Cirugía (de 3 meses a 1 año post cirugía).

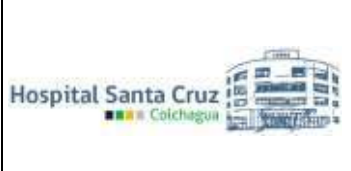

Protocolo de procedimiento para tomografía computada

Vigencia: 5 años Fecha de Aprobación: Junio 2021 Fecha Término Vigencia: Junio 2026

#### **COLUMNA CERVICAL -DORSAL – LUMBAR**

SIN CONTRASTE ENDOVENOSO

SIEMPRE COMPLETA

#### **Preparación**

#### Sin preparación

Ingresa el paciente a la sala de tomografía, se le indica al paciente que debe retirarse todo objeto metálico que se encuentre en cuerpo. Luego se coloca el cabezal de cerebro si es columna cervical o de tórax si es columna dorso-lumbar y el paciente se acuesta, con los brazos abajo o arriba dependiendo del área de estudio. Se le indica que no se mueva, se posicionan los ejes con el láser del tomógrafo y se inicia el estudio.

#### Factores técnicos

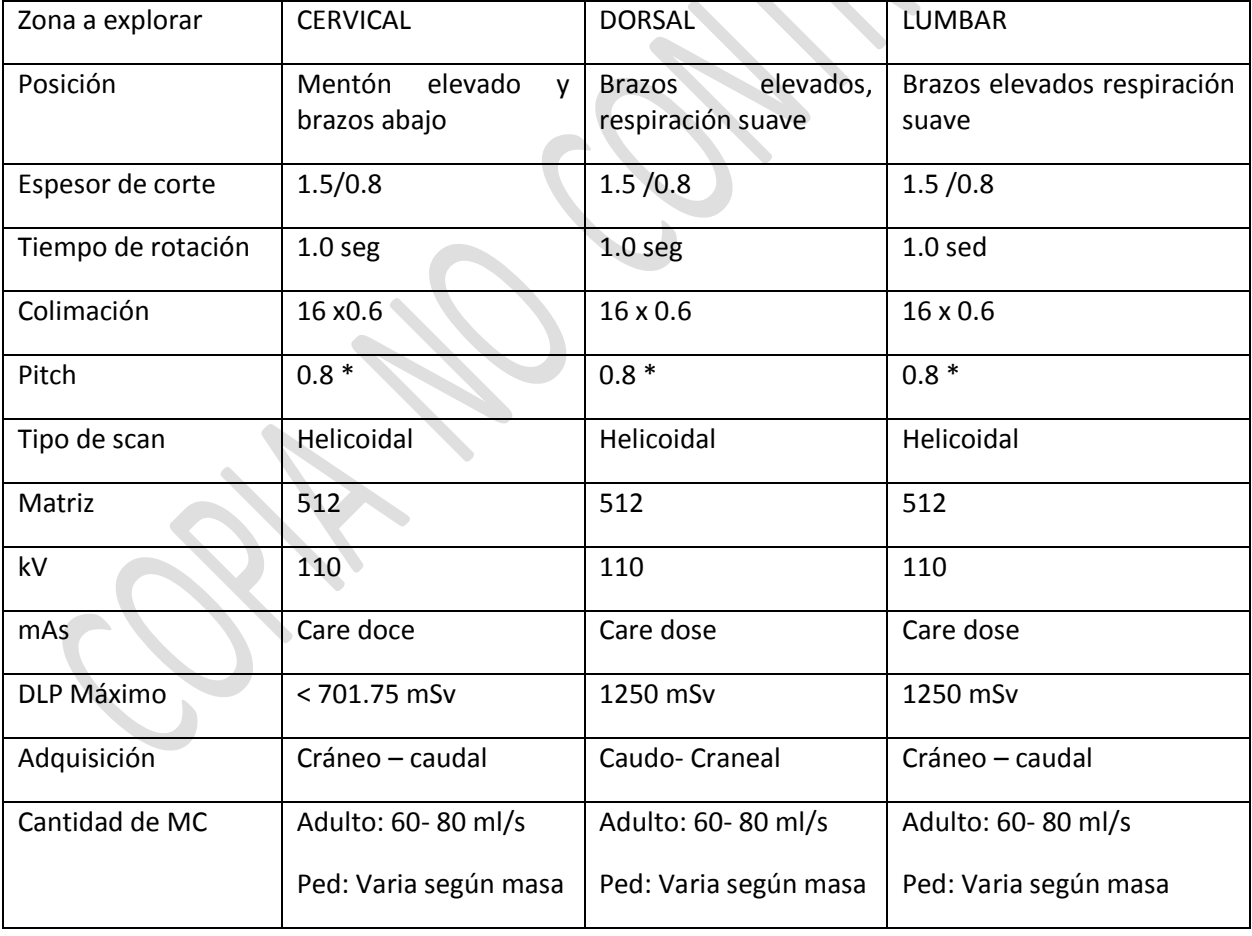

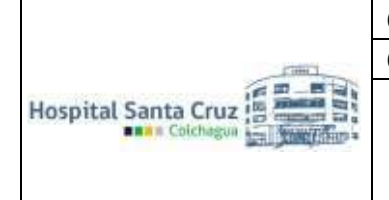

Protocolo de procedimiento para tomografía computada

Vigencia: 5 años Fecha de Aprobación: Junio 2021 Fecha Término Vigencia: Junio 2026

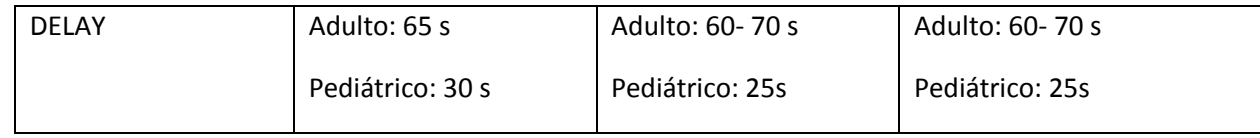

#### **SENOS PARANASALES (CAVIDADES PARANASALES)**

#### CON CONTRASTE ENDOVENOSO

#### **Preparación**

#### 6 horas de ayuno

Ingresa el paciente a la sala de tomografía, se le indica al paciente que debe retirarse todo objeto metálico y placa dental que se encuentre en cabeza (aros, placa dental, pinche, etc.). Luego se coloca el cabezal de cráneo y el paciente se acuesta, con los brazos abajo. Se le indica que no se mueva, se posicionan los ejes con el láser del tomógrafo y se inicia el estudio.

#### Procedimiento

Vía venosa periférica 20G/22G

Delay 45 seg y comenzar la adquisición C/C

#### Factores técnicos

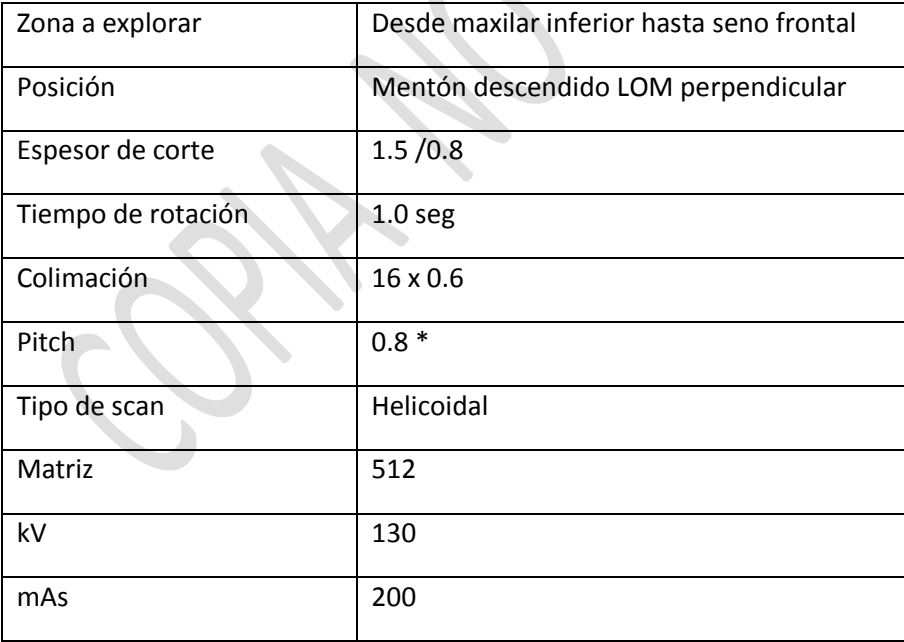

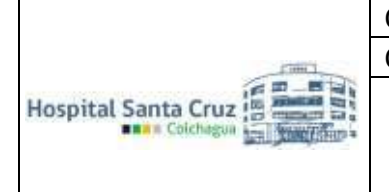

Protocolo de procedimiento para tomografía computada

Vigencia: 5 años Fecha de Aprobación: Junio 2021 Fecha Término Vigencia: Junio 2026

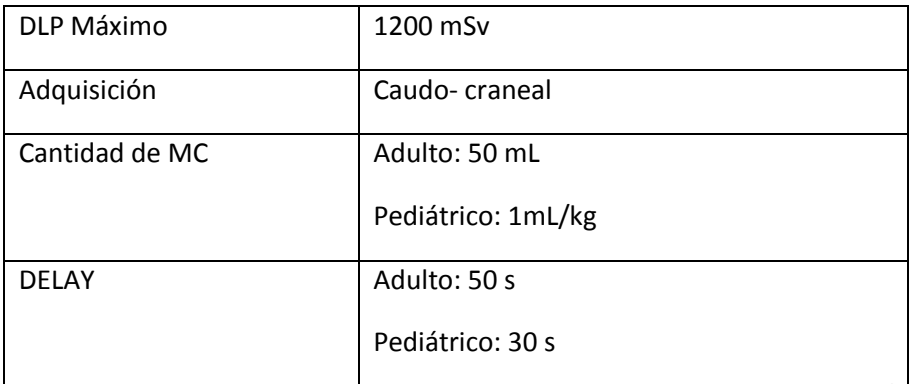

#### **MAXILO FACIAL (MACIZO FACIAL)**

SIN CONTRASTE ENDOVENOSO

#### **Preparación**

Sin preparación

Ingresa el paciente a la sala de tomografía, se le indica al paciente que debe retirarse todo objeto metálico y placa dental que se encuentre en cabeza (aros, placa dental, pinche, etc.). Luego se coloca el cabezal de cráneo y el paciente se acuesta, con los brazos abajo. Se le indica que no se mueva, se posicionan los ejes con el láser del tomógrafo y se inicia el estudio.

#### Factores técnicos

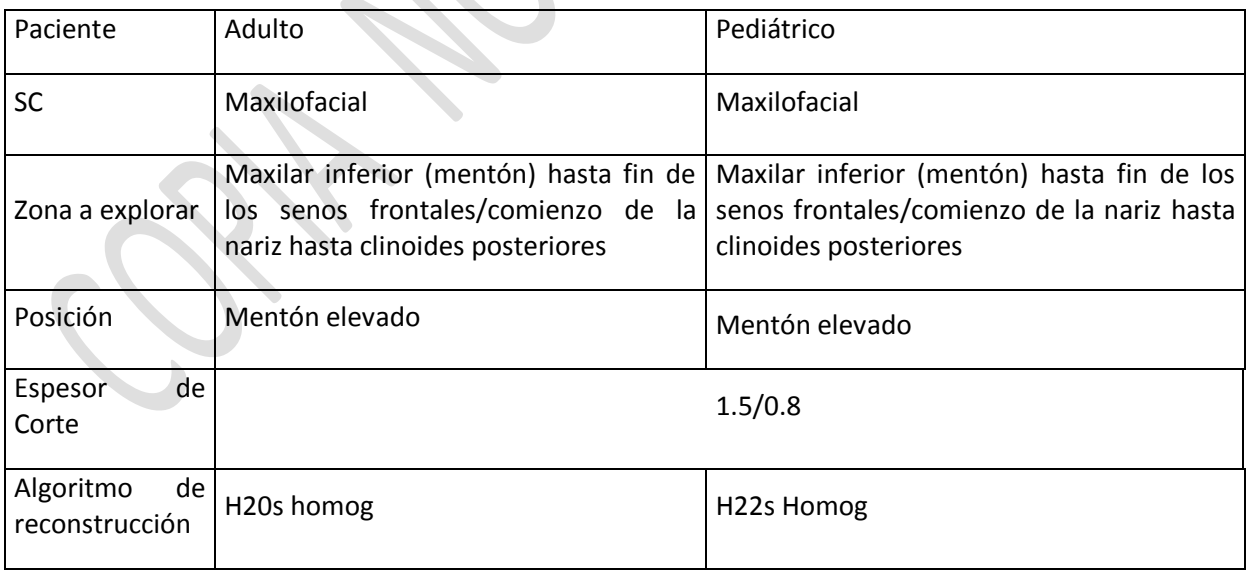

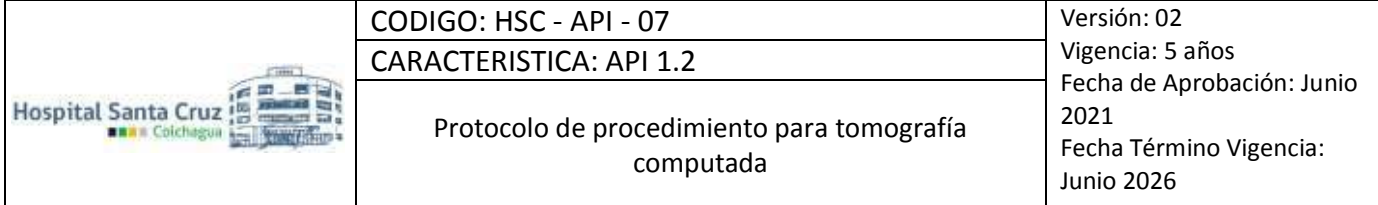

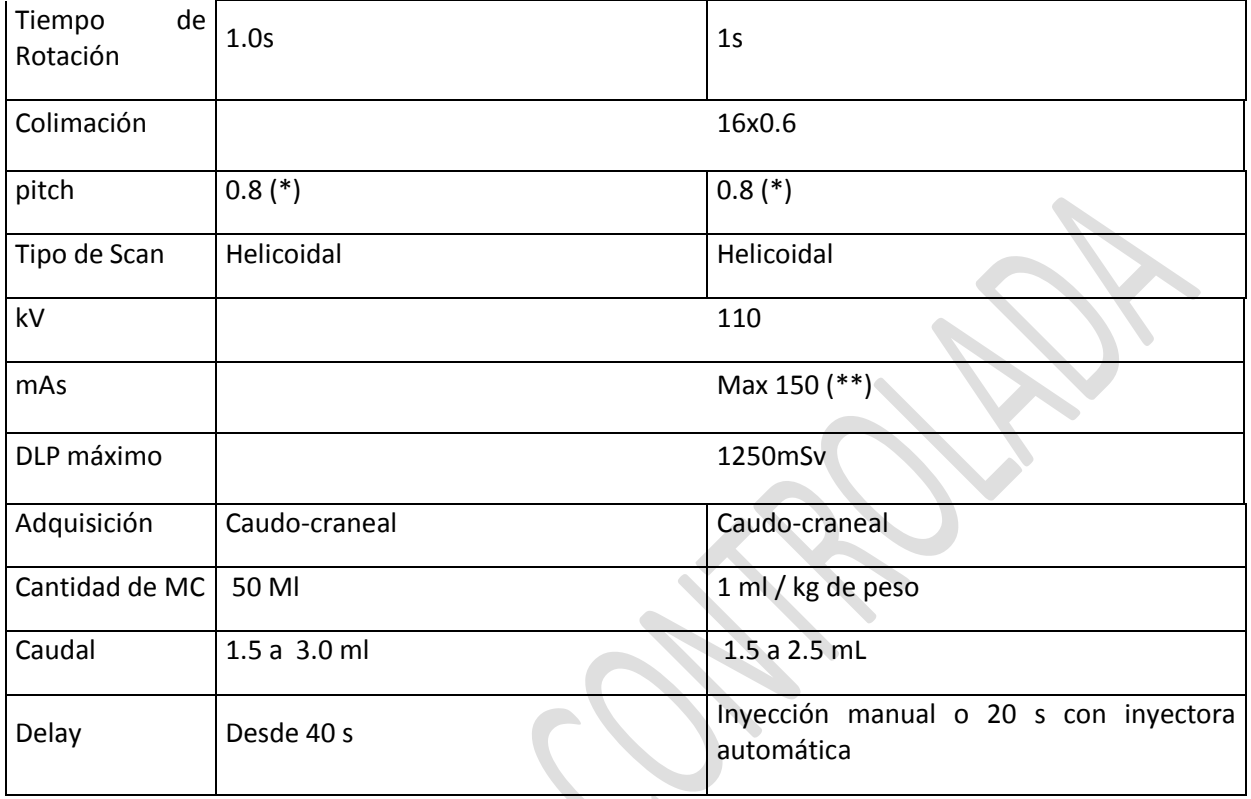

*(\*) Parámetros pueden variar según estado del paciente.* 

*(\*\*) Técnica varía según modificación de parámetros y edad del usuario.* 

# **CUELLO (PAROTIDAS / CUELLO PARTES BLANDAS)**

 Consideración TAC DE CUELLO SC, para pacientes donde se quiera evaluar algún tipo de litiasis o pacte tenga mal TFG. Cualquier otra patología va con MC

# Preparación

Sin preparación si es SC Vía venosa periférica 20G/22G Delay 45 seg y comenzar la adquisición C/C Adquisición en inspiración y sin deglutir.

Ingresa el paciente a la sala de tomografía, se le indica al paciente que debe retirarse todo objeto metálico y placa dental que se encuentre en cabeza (aros, placa dental, pinche, etc.). Luego se coloca el cabezal de cráneo y el paciente se acuesta, con los brazos abajo. Se le indica que no se mueva, se posicionan los ejes con el láser del tomógrafo y se inicia el estudio.

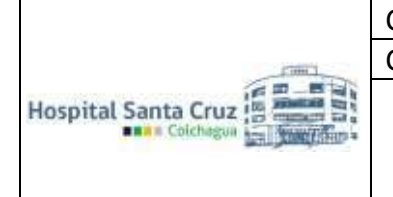

Protocolo de procedimiento para tomografía computada

Vigencia: 5 años Fecha de Aprobación: Junio 2021 Fecha Término Vigencia: Junio 2026

# Factores técnicos

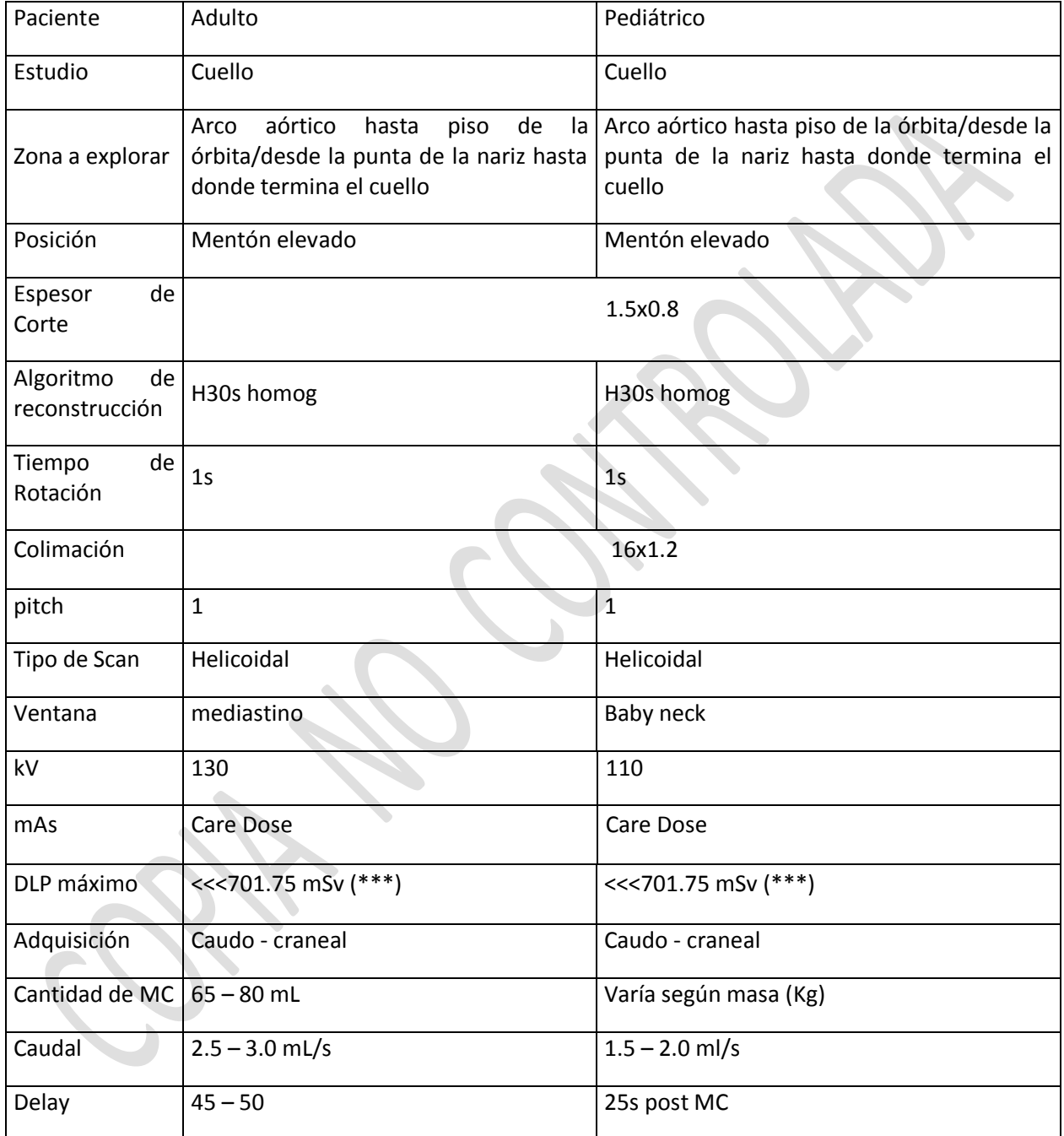

*(\*) Parámetros pueden variar según estado del paciente.* 

*(\*\*) Técnica varía según modificación de parámetros y edad del usuario.* 

*(\*\*\*) Ver anexo 1.* 

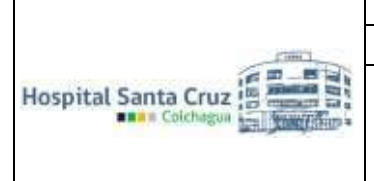

OBS: Para parótidas realizar cortes finos axiales y coronales de 1-1 Pacientes pediátricos sólo hacer fase contrastada.

#### Adquisiciones especiales:

Valsalva: en lesiones de la vía aérea y cavidad oral.

Lengua afuera: complemento de la maniobra de valsalva en patologías de la lengua o base de boca. (lengua afuera y lateralizada).

Fonación: para ver movilidad de cuerdas vocales, siempre con letra E.

Presentación

- 3 Planos sin contraste / FOV Ajustado
- 3 Planos con contraste / FOV Ajustado Total 6 series

#### **PATOLOGIAS DE TÓRAX**

- Tórax simple
	- Pericarditis constrictiva
	- **Miastenia**
	- Nódulo pulmonar (\*)
	- Control metástasis
	- Fractura (\*)
	- Enfisema subcutáneo
	- Control neumotórax (\*) Puede ser con MC.
- Tórax con MC
	- Masa Pulmonar
	- Absceso pulmonar
	- Síndrome vena cava
	- **Hidatidosis**
	- Derrame
	- **Pleural**
	- **Pericarditis**
	- Cáncer pulmonar
	- Tumor mediastino
	- Linfoma
	- Síndrome febril

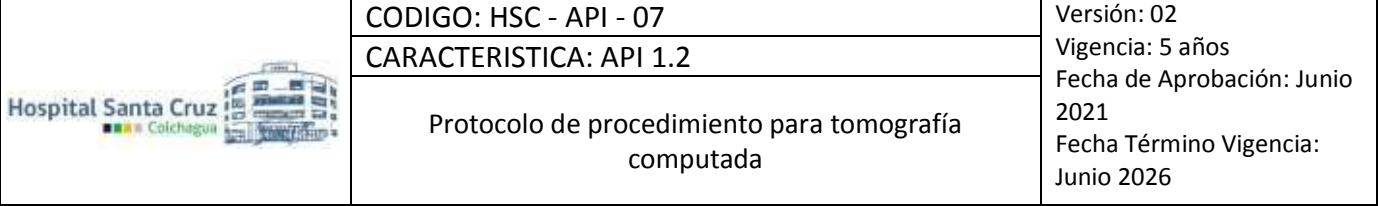

- Cáncer de mama
- Neumotórax
- TBC
- Atelectasia
- Neumonía
- Empiema
- VIH.
- Tórax AR
	- Asbestosis
	- **Silicosis**
	- Fibrosis pulmonar
	- EPOC
	- Tabaquismo
	- Enfermedad parenquimatosa
	- Enfermedad intersticial
	- Enfisema
	- **Bronquiectasia**
	- Tos crónica.

# **TÓRAX**

SC Y CC CONTRASTE ENDOVENOSO

Preparación

Sin preparación si es SC

Vía venosa periférica 20G/22G

Delay 45 seg y comenzar la adquisición CC

Ingresa el paciente a la sala de tomografía, se le indica al paciente que debe retirarse todo objeto metálico que se encuentre en tórax (se retira sostén, collar, electrodos etc.). Luego se coloca el cabezal de tórax y el paciente se acuesta, con los brazos arriba. Se le indica que no se mueva, se posicionan los ejes con el láser del tomógrafo y se inicia el estudio.

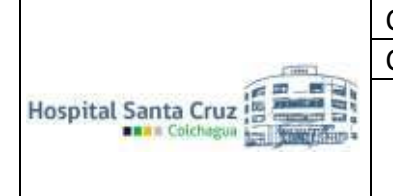

# Factores técnicos

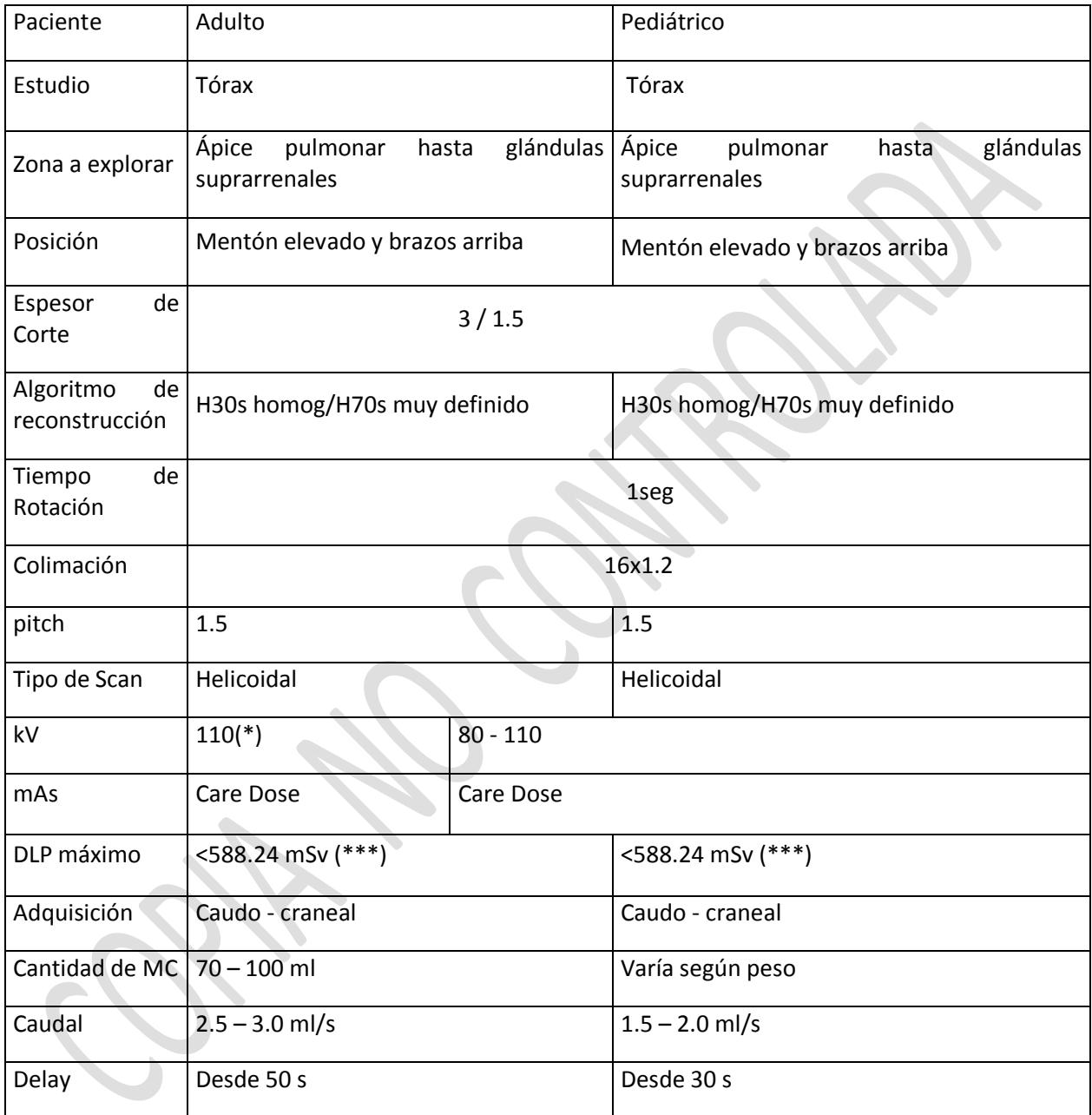

*(\*) Parámetros pueden variar según estado del paciente.* 

*(\*\*) Técnica varía según modificación de parámetros y edad del usuario.* 

*(\*\*\*) Ver anexo 1.* 

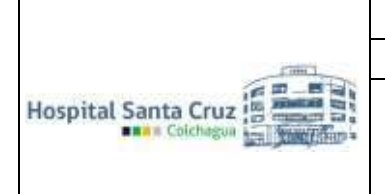

Vigencia: 5 años Fecha de Aprobación: Junio 2021 Fecha Término Vigencia: Junio 2026

#### Presentación

- 2 Planos sin contraste / FOV Ajustado
- 3 Planos con contraste / FOV Ajustado Total 3 series (ó 5 series)

#### Post-Proceso

3 mm – 3 mm (adultos) / 2 mm – 2 mm (pediátricos) \*Para estudios por fracturas o metástasis óseas agregar reformateo óseo.

#### **TORAX ALTA RESOLUCION**

Preparación Sin preparación Adquisición en inspiración.

Ingresa el paciente a la sala de tomografía, se le indica al paciente que debe retirarse todo objeto metálico que se encuentre en tórax (se retira sostén, collar, electrodos etc.). Luego se coloca el cabezal de tórax y el paciente se acuesta, con los brazos arriba. Se le indica que no se mueva, se posicionan los ejes con el láser del tomógrafo y se inicia el estudio.

#### Factores técnicos

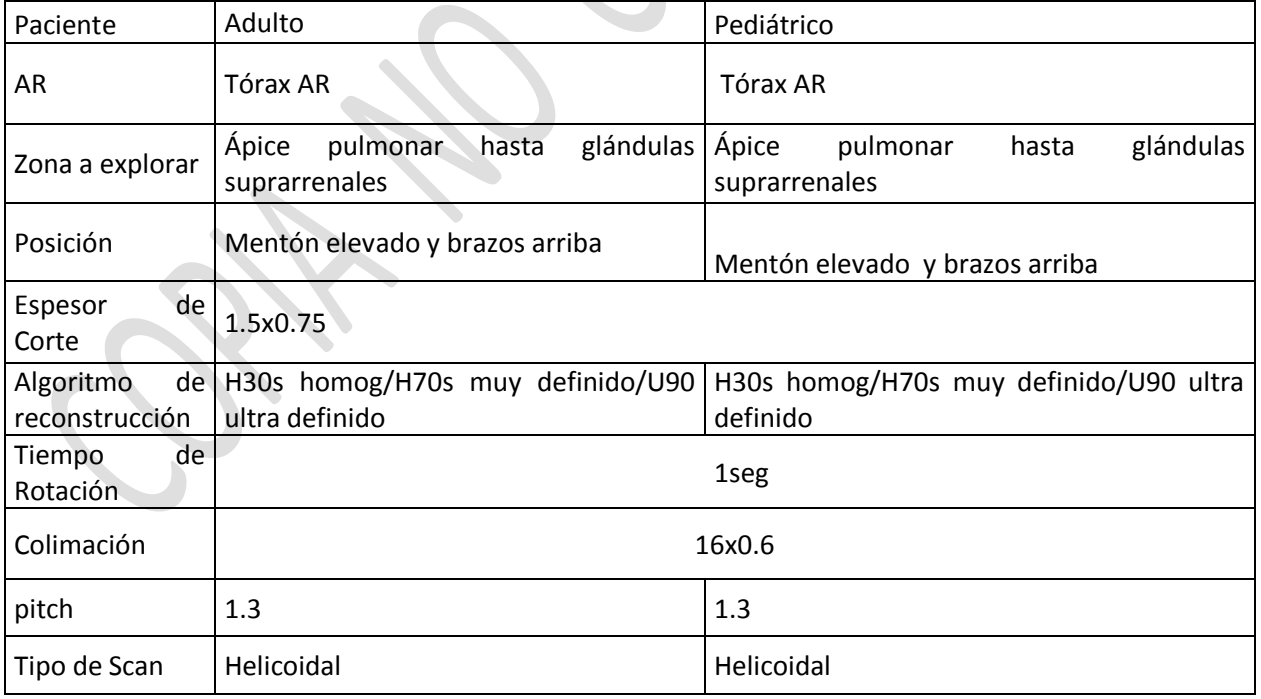

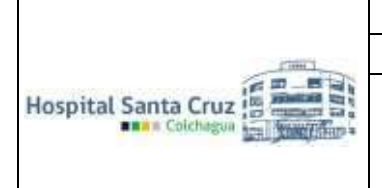

Protocolo de procedimiento para tomografía computada

Vigencia: 5 años Fecha de Aprobación: Junio 2021 Fecha Término Vigencia: Junio 2026

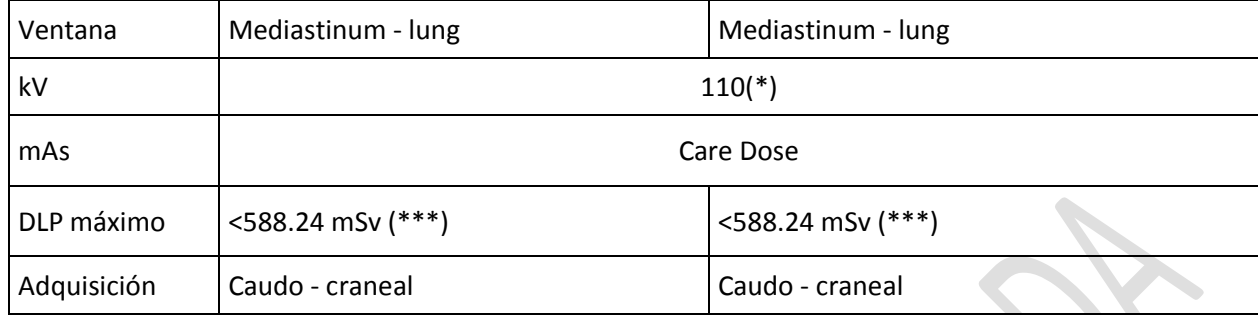

*(\*) Parámetros pueden variar según estado del paciente.* 

*(\*\*) Técnica varía según modificación de parámetros y edad del usuario.* 

*(\*\*\*) Ver anexo 1.* 

#### Presentación

 3 Planos sin contraste / FOV Ajustado Total 4 series

#### **TORAX PARRILLA COSTAL**

Preparación Sin preparación Adquisición en inspiración.

Ingresa el paciente a la sala de tomografía, se le indica al paciente que debe retirarse todo objeto metálico que se encuentre en tórax (se retira sostén, collar, electrodos etc.). Luego se coloca el cabezal de tórax y el paciente se acuesta, con los brazos arriba. Se le indica que no se mueva, se posicionan los ejes con el láser del tomógrafo y se inicia el estudio.

#### Presentación

 3 Planos sin contraste / FOV Ajustado Total 3 series

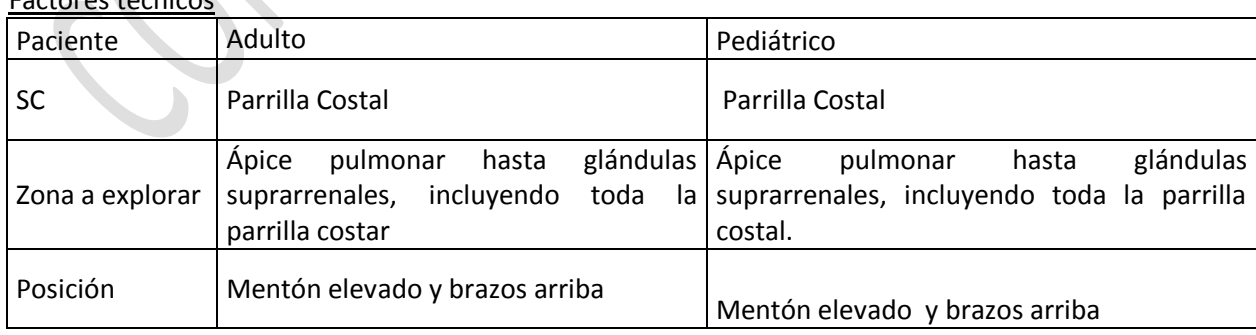

Factores técnicos

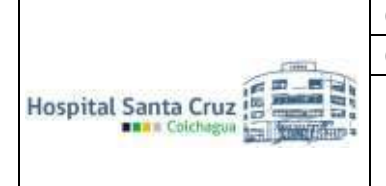

Protocolo de procedimiento para tomografía computada

Vigencia: 5 años Fecha de Aprobación: Junio 2021 Fecha Término Vigencia: Junio 2026

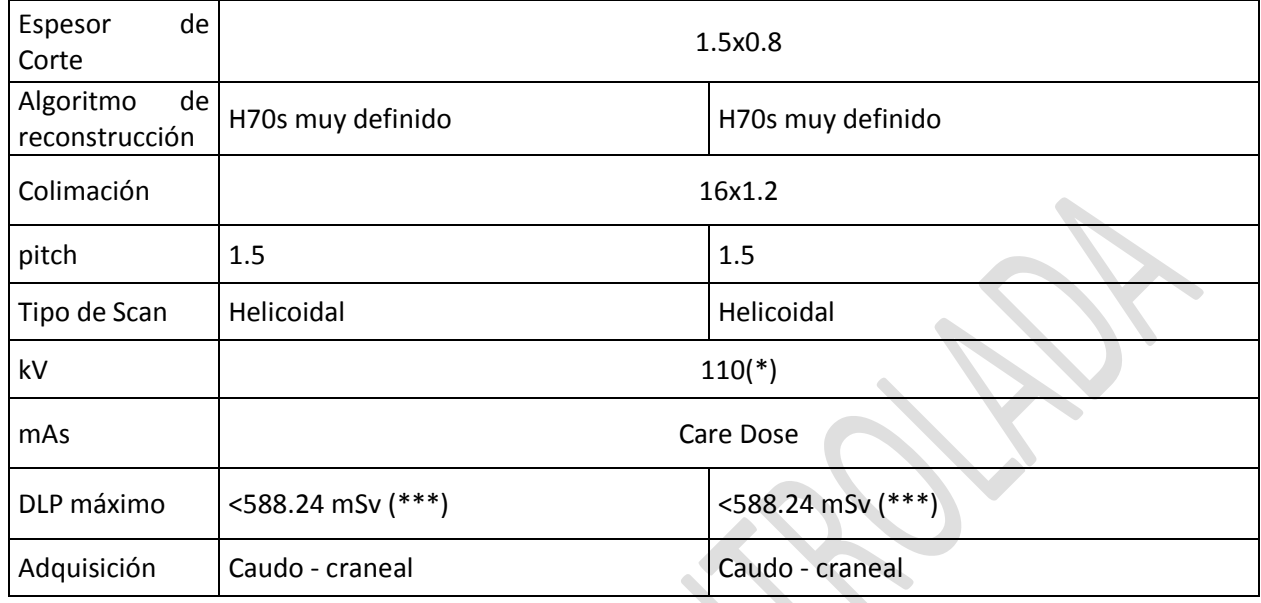

*(\*) Parámetros pueden variar según estado del paciente.* 

*(\*\*) Técnica varía según modificación de parámetros y edad del usuario.* 

*(\*\*\*) Ver anexo 1.* 

\*Obs: Por sospecha de fractura costal agregar axial lung 3-3, para evaluar parénquima pulmonar.

# **PATOLOGIAS DE ABDOMEN Y/O PELVIS**

# **Según el tipo de patología, se realizan TC bifásico o trifásico.**

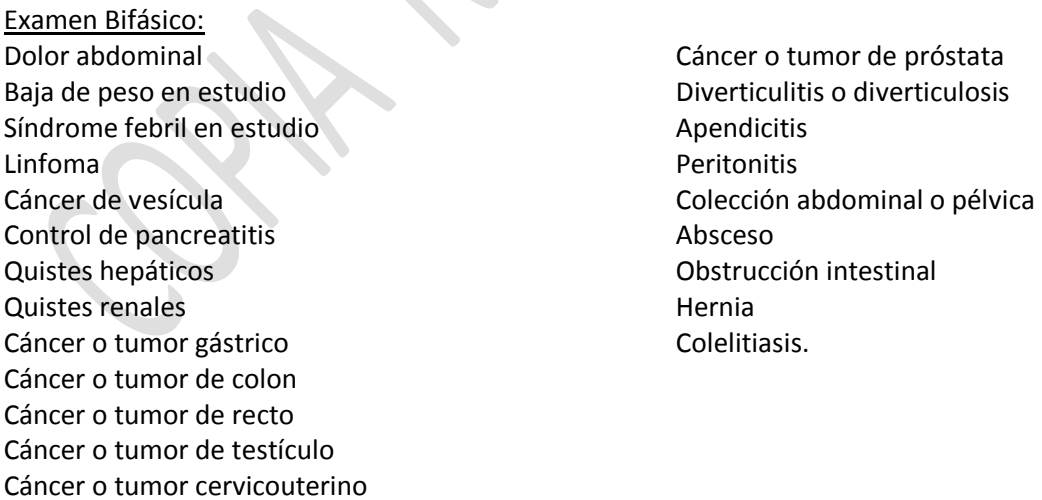

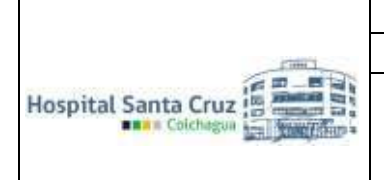

Protocolo de procedimiento para tomografía computada

Vigencia: 5 años Fecha de Aprobación: Junio 2021 Fecha Término Vigencia: Junio 2026

#### Examen Trifásico:

Hidatidosis Isquemia mesentérica Pancreatitis Feocromacitoma Cáncer o tumor hepático Cáncer renal Tumor de bazo Tumor de glándulas suprarrenales Etapificación de cáncer de mama Hemangioma Enfermedad poliquística Hamartoma biliar

Hiperplasia nodular focal Adenoma Neoplasia oculta Linfoma hepático Angiomiolipoma Hepatocarcinoma Sarcoma Melanoma Colangiocarcinoma Cáncer de páncreas Trauma abdominal Gist.

#### Consideraciones generales

En patologías de glándulas suprarrenales se debe agregar fase tardía a los 15 min.

En estudios de cáncer de mama, próstata, melanoma, mieloma hacer reconstrucción ósea.

En pacientes pediátricos solo estudios bifásicos salvo politraumatizados,

En patología cervicouterina, hacer fase tardía.

En controles de pacientes oncológicos hace solo fases contrastadas\*.

#### **ABDOMEN**

#### Preparación

Adquisición en inspiración

Beber agua previo al examen para distender estómago.

Ingresa el paciente a la sala de tomografía, se le indica al paciente que debe retirarse todo objeto metálico que se encuentre en tórax y abdomen (se retira sostén, collar, electrodos etc.). Luego se coloca el cabezal de tórax y el paciente se acuesta, con los brazos arriba. Se le indica que no se mueva, se posicionan los ejes con el láser del tomógrafo y se inicia el estudio.

#### Factores técnicos

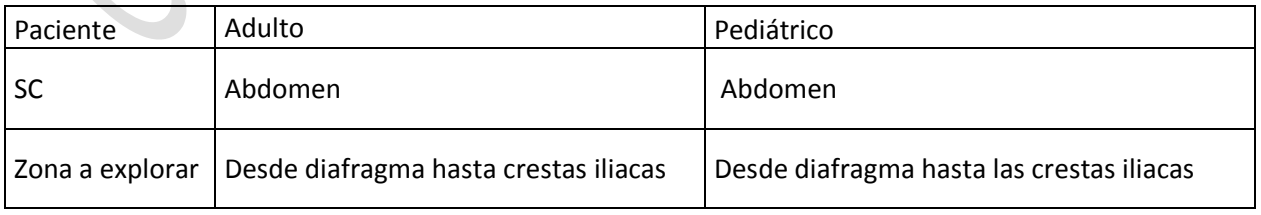

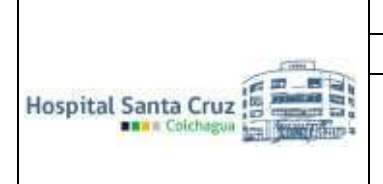

Protocolo de procedimiento para tomografía computada

Vigencia: 5 años Fecha de Aprobación: Junio 2021 Fecha Término Vigencia: Junio 2026

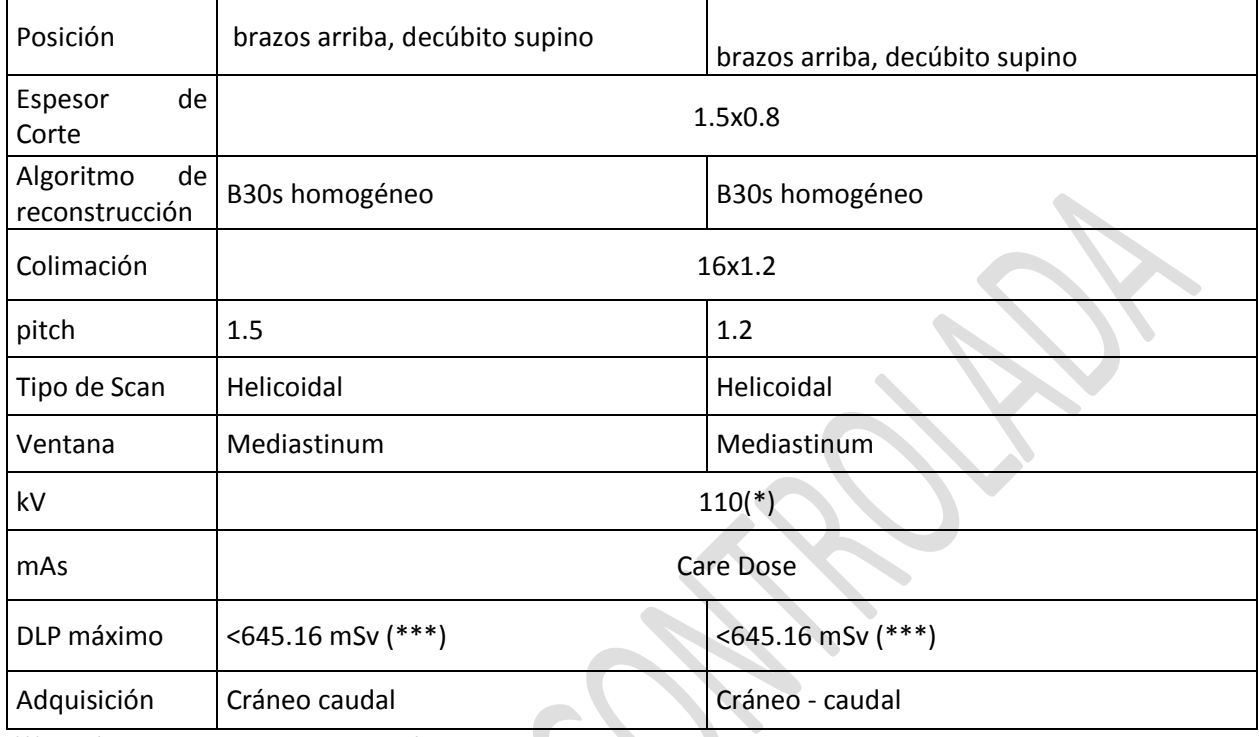

*(\*) Parámetros pueden variar según estado del paciente.* 

*(\*\*) Técnica varía según modificación de parámetros y edad del usuario.* 

*(\*\*\*) Ver anexo 1.* 

Presentación

• 3 Planos sin contraste Total 3 series

# **ABDOMEN**

# **CONTRASTE ENDOVENOSO**

# Preparación

8 horas de ayuno

Beber agua previo al examen para distender estómago.

Beber agua previo al examen para distender estómago.

Ingresa el paciente a la sala de tomografía, se le indica al paciente que debe retirarse todo objeto metálico que se encuentre en tórax y abdomen (se retira sostén, collar, electrodos etc.). Luego se coloca el cabezal de tórax y el paciente se acuesta, con los brazos arriba. Se le indica que no se mueva, se posicionan los ejes con el láser del tomógrafo y se inicia el estudio.

Vigencia: 5 años Fecha de Aprobación: Junio 2021 Fecha Término Vigencia: Junio 2026

# **Procedimiento**

Vía venosa periférica 20G/22G Delay 60 – 70 seg y comenzar la adquisición CC.

# Factores técnicos

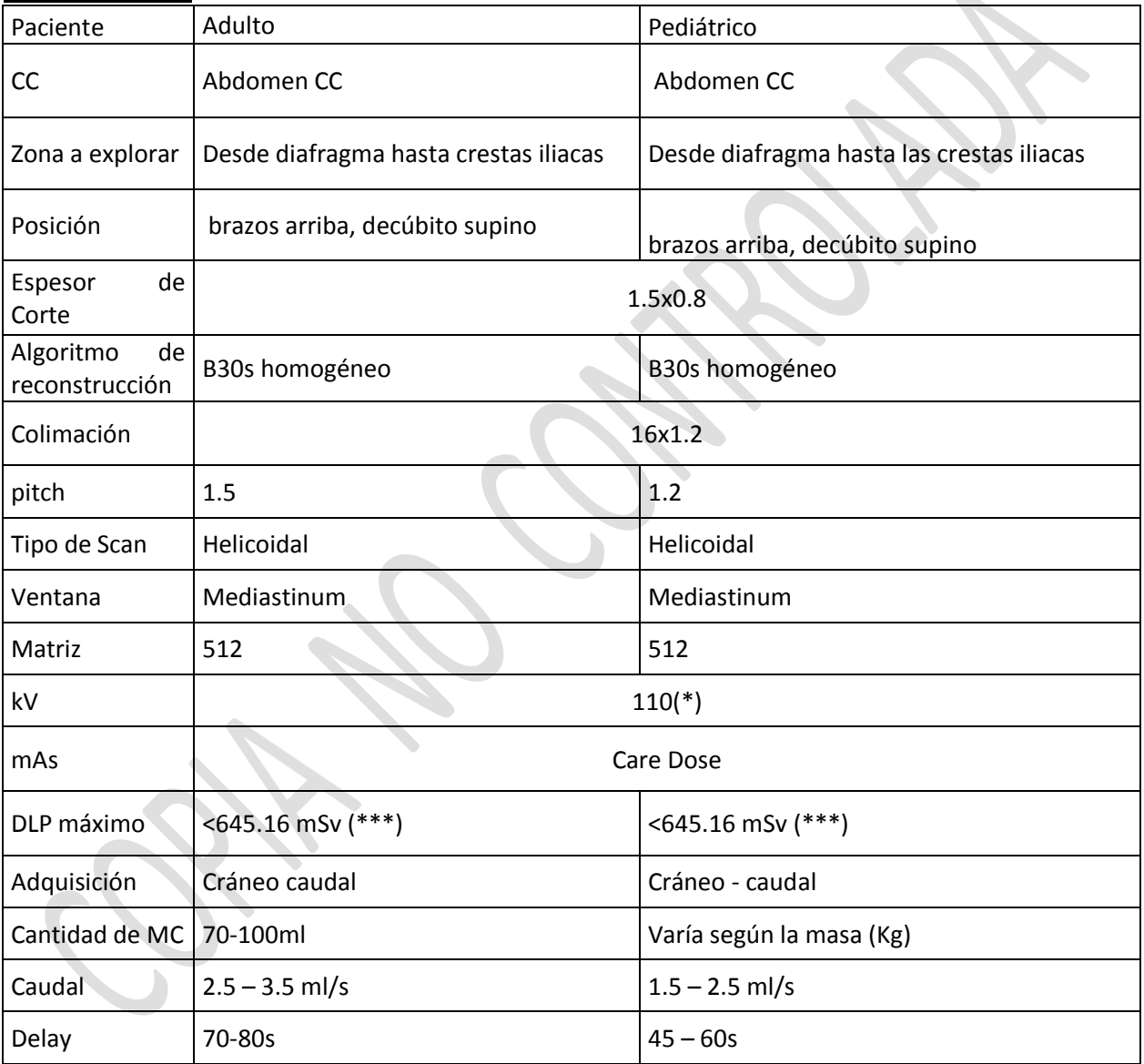

*(\*) Parámetros pueden variar según estado del paciente.* 

*(\*\*) Técnica varía según modificación de parámetros y edad del usuario.* 

*(\*\*\*) Ver anexo 1.* 

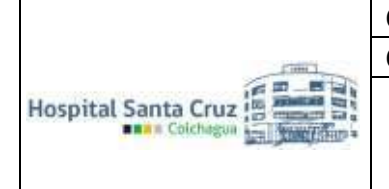

Protocolo de procedimiento para tomografía computada

Vigencia: 5 años Fecha de Aprobación: Junio 2021 Fecha Término Vigencia: Junio 2026

# **PELVIS CON CONTRASTE ENDOVENOSO**

**Preparación** 

6 horas de ayuno. Beber agua previo al examen.

# **Procedimiento**

Vía venosa periférica 20G/22G. Delay 60 seg y comenzar la adquisición CC.

Beber agua previo al examen para distender estómago.

Ingresa el paciente a la sala de tomografía, se le indica al paciente que debe retirarse todo objeto metálico que se encuentra en abdomen-pelvis (se retira pantalón, electrodos etc.). Luego se coloca el cabezal de tórax y el paciente se acuesta, con los brazos arriba. Se le indica que no se mueva, se posicionan los ejes con el láser del tomógrafo y se inicia el estudio.

#### Factores técnicos

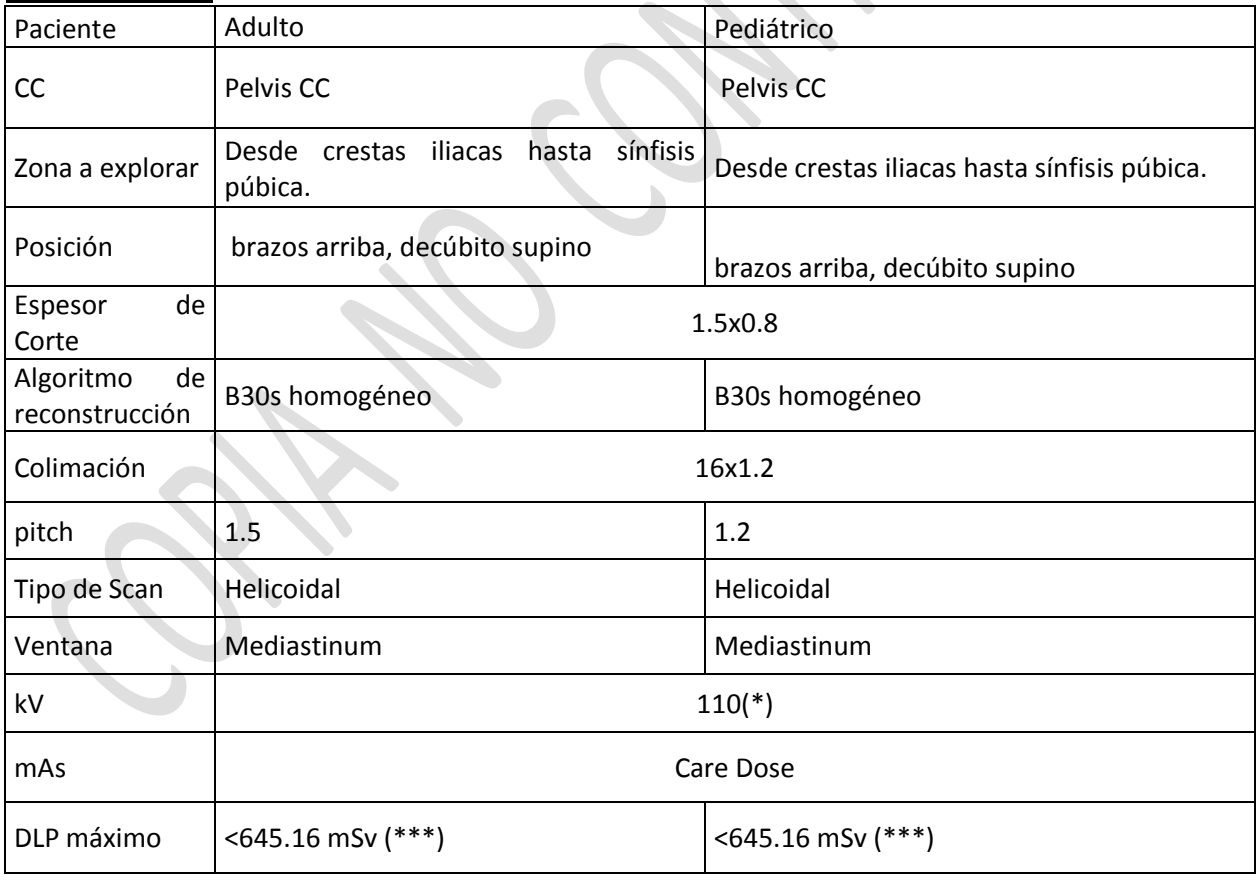

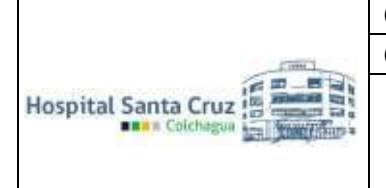

Protocolo de procedimiento para tomografía computada

Vigencia: 5 años Fecha de Aprobación: Junio 2021 Fecha Término Vigencia: Junio 2026

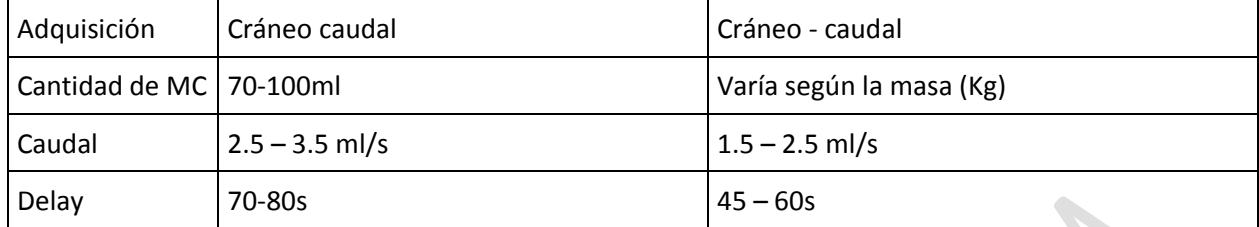

*(\*) Parámetros pueden variar según estado del paciente.* 

*(\*\*) Técnica varía según modificación de parámetros y edad del usuario. (\*\*\*) Ver anexo 1.* 

Presentación

- 1 Planos sin contraste / FOV Ajustado
- 3 Planos con contraste / FOV Ajustado Total 4 series

# **PELVIS**

#### **OSEO**

# **Preparación**

Sin preparación.

#### Factores técnicos

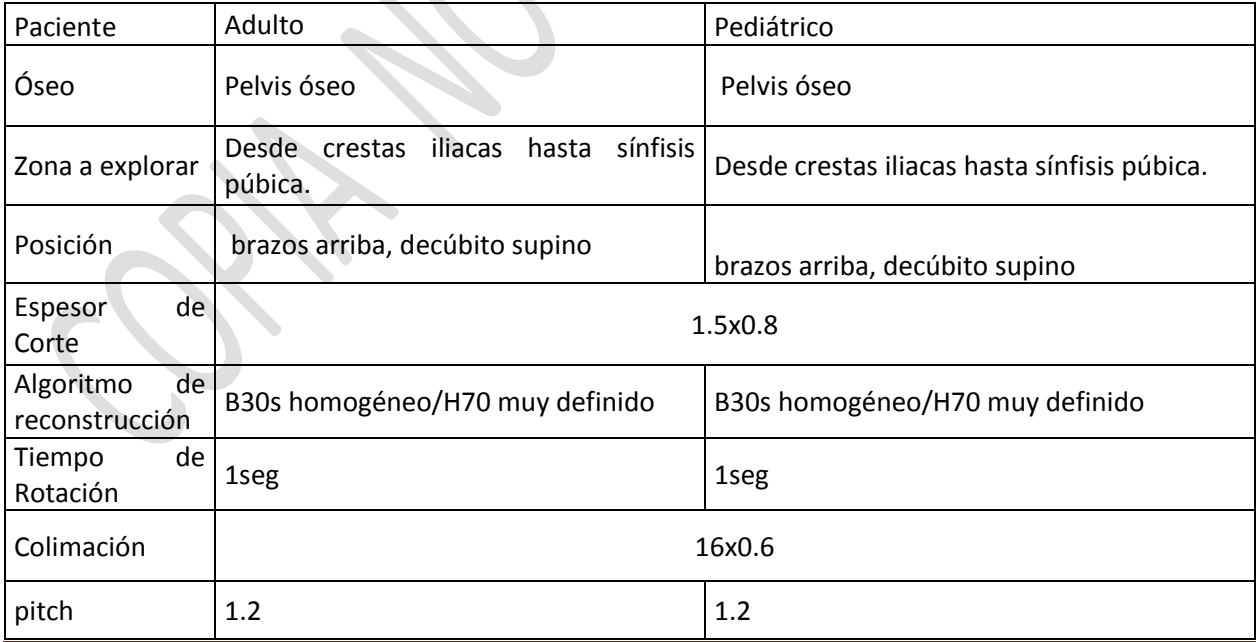

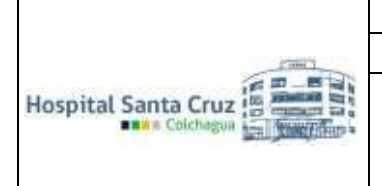

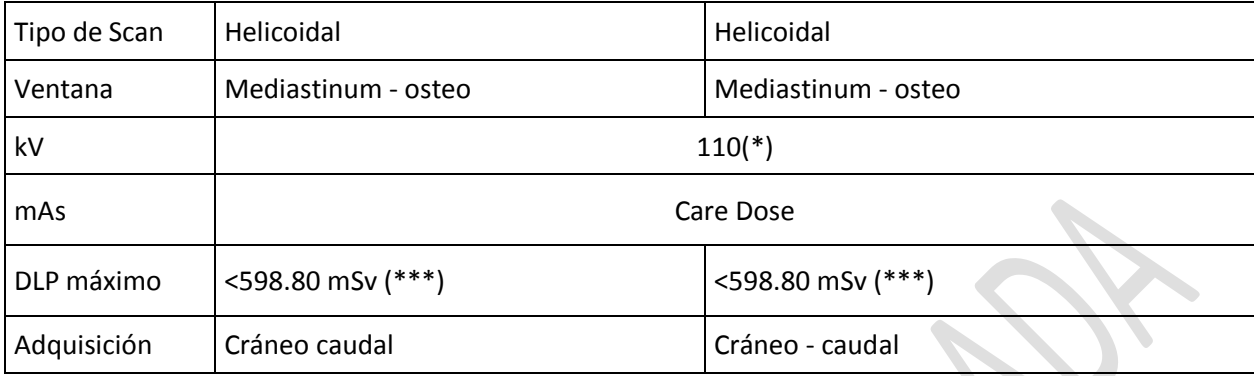

*(\*) Parámetros pueden variar según estado del paciente.* 

*(\*\*) Técnica varía según modificación de parámetros y edad del usuario.* 

*(\*\*\*) Ver anexo 1.* 

#### Presentación

 3 Planos sin contraste / FOV Ajustado + VRT Total 5 series

#### **ABDOMEN PELVIS SIN CONTRASTE ENDOVENOSO**

#### Preparación

- Régimen de comida liviana.
- Beber agua previo al examen.
- Adquisición en inspiración.

#### Factores técnicos

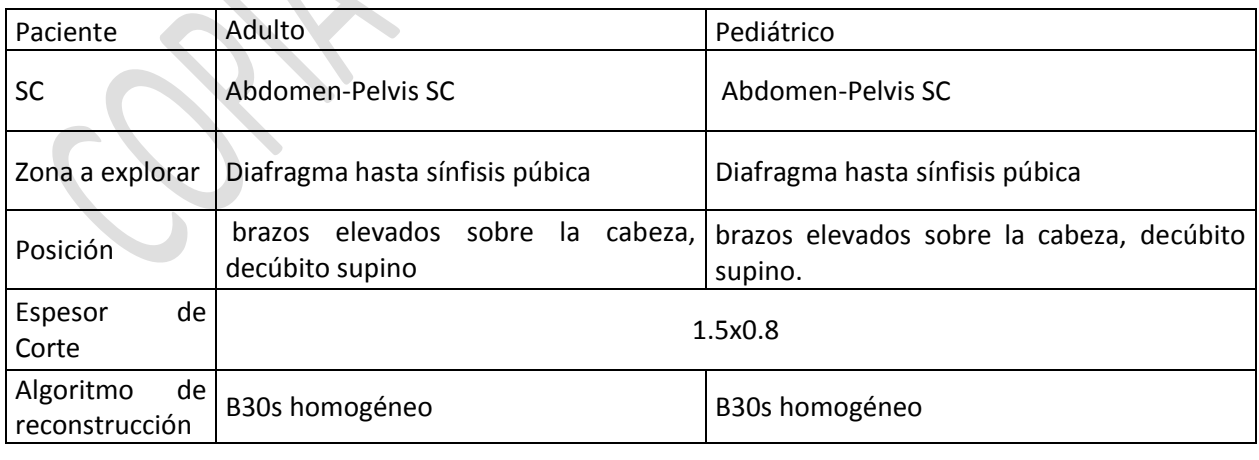

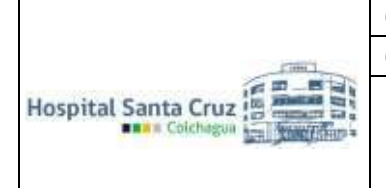

Protocolo de procedimiento para tomografía computada

Vigencia: 5 años Fecha de Aprobación: Junio 2021 Fecha Término Vigencia: Junio 2026

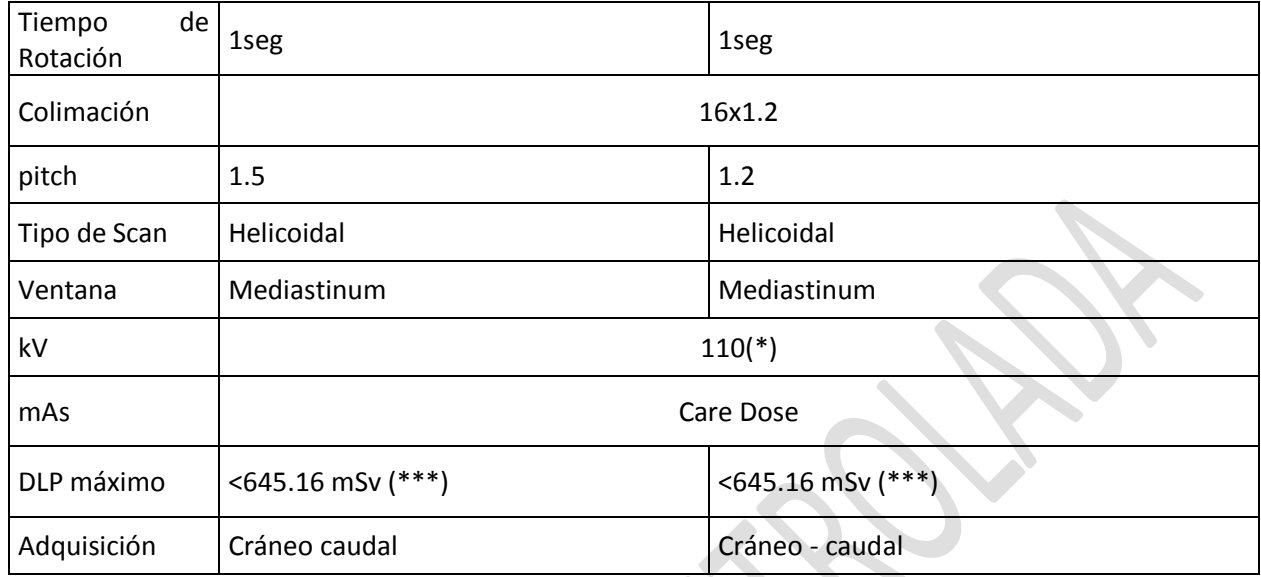

*(\*) Parámetros pueden variar según estado del paciente.* 

*(\*\*) Técnica varía según modificación de parámetros y edad del usuario.* 

*(\*\*\*) Ver anexo 1.* 

Presentación

• 2 Planos sin contraste / FOV Ajustado Total 2 series

#### **ABDOMEN PELVIS**

**CON CONTRASTE ENDOVENOSO**  *ADQUISICION BIFASICA* 

#### Preparación

6 horas de ayuno.

Beber agua previo al examen para distender estómago.

Ingresa el paciente a la sala de tomografía, se le indica al paciente que debe retirarse todo objeto metálico que se encuentre en área a estudiar (se retira sostén, pantalones abajo, electrodos etc.). Luego se coloca el cabezal de tórax y el paciente se acuesta, con los brazos arriba. Se le indica que no se mueva, se posicionan los ejes con el láser del tomógrafo y se inicia el estudio.

#### Procedimiento

Vía venosa periférica 20G/22G. Delay 60 seg y comenzar la adquisición CC. Adquisición en inspiración.

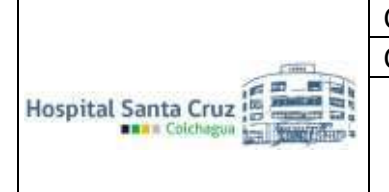

# Factores técnicos

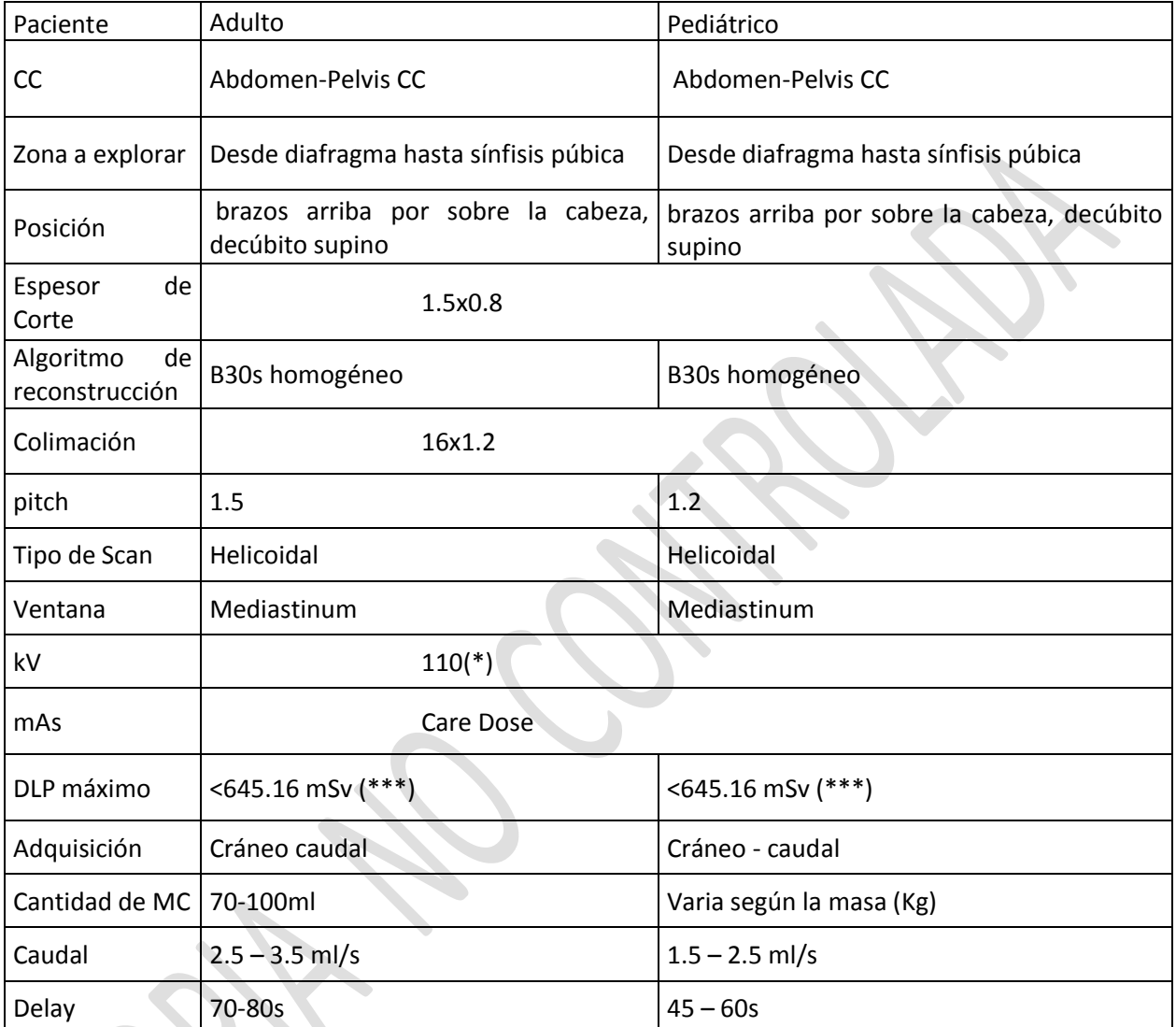

*(\*) Parámetros pueden variar según estado del paciente.* 

*(\*\*) Técnica varía según modificación de parámetros y edad del usuario.* 

*(\*\*\*) Ver anexo 1.* 

Presentación

- 1 Planos sin contraste / FOV Ajustado
- 2 Planos con contraste / FOV Ajustado Total 3 series

**Hospital Santa Cruz BRA**n Coich

Protocolo de procedimiento para tomografía computada

Vigencia: 5 años Fecha de Aprobación: Junio 2021 Fecha Término Vigencia: Junio 2026

# **ABDOMEN PELVIS CON CONTRASTE ENDOVENOSO**  *ADQUISICION TRIFASICA*

#### Preparación

6 horas de ayuno.

Beber agua previo al examen para distender estómago.

Ingresa el paciente a la sala de tomografía, se le indica al paciente que debe retirarse todo objeto metálico que se encuentre en área a estudiar (se retira sostén, pantalones abajo, electrodos etc.). Luego se coloca el cabezal de tórax y el paciente se acuesta, con los brazos arriba. Se le indica que no se mueva, se posicionan los ejes con el láser del tomógrafo y se inicia el estudio.

#### Procedimiento

Vía venosa periférica 20G/22G Delay 30 seg Arterial – Delay 60 Seg Venoso – Delay 5 min eliminación. Adquisición en inspiración. Fase SC adquisición hasta crestas iliacas, dependiendo de patología a estudiar.\*

#### Factores técnicos

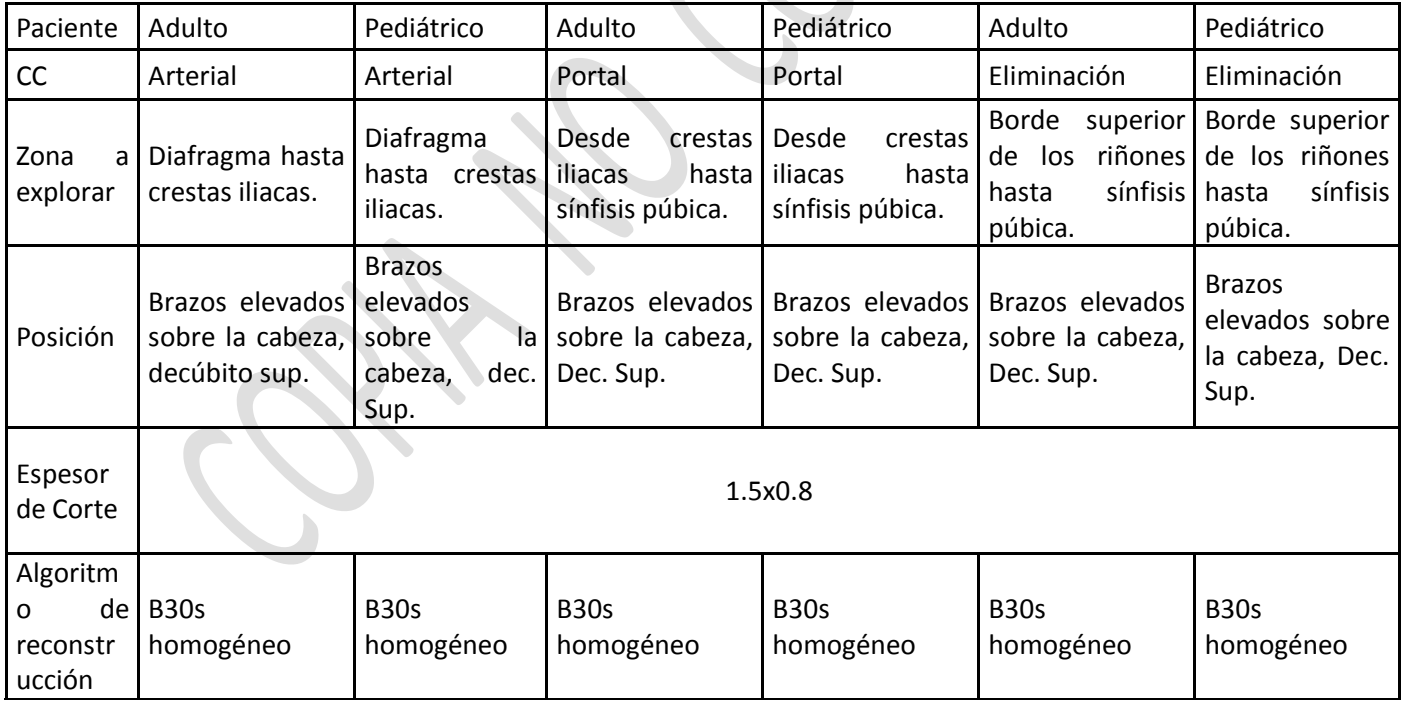

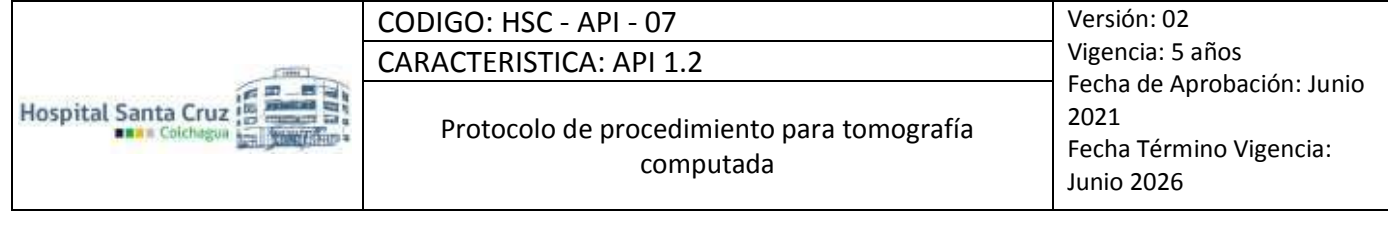

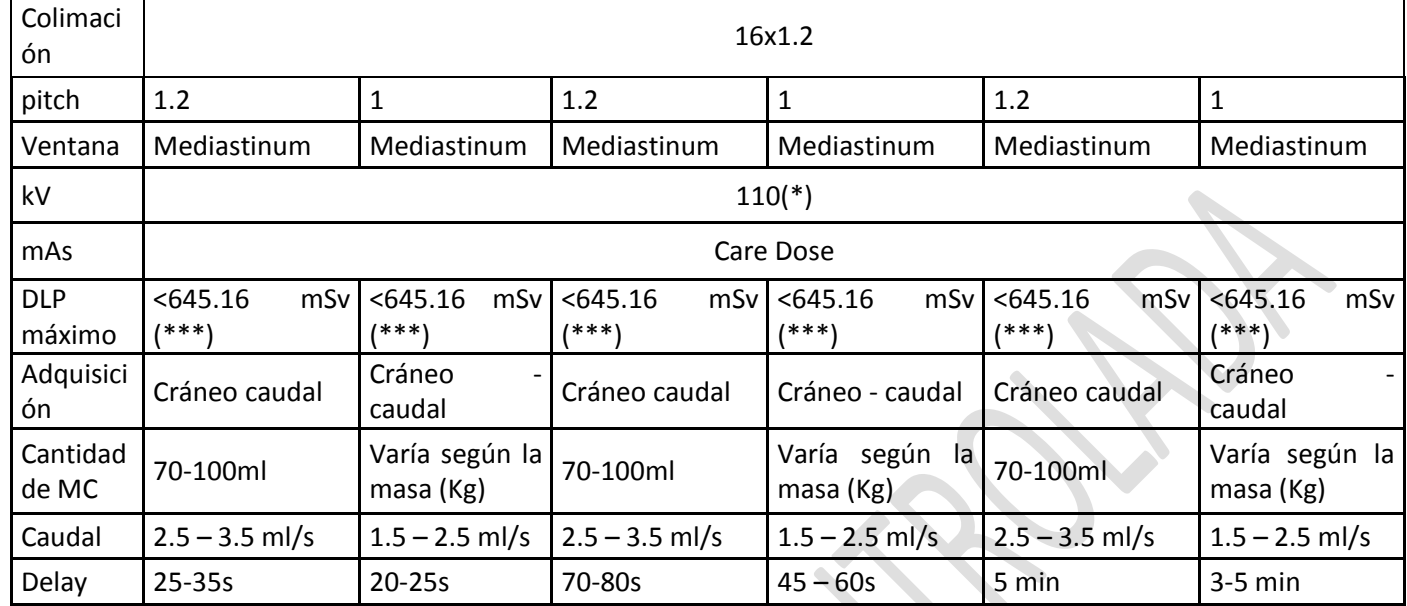

*(\*) Parámetros pueden variar según estado del paciente.*

*(\*\*) Técnica varía según modificación de parámetros y edad del usuario.* 

*(\*\*\*) Ver anexo 1.* 

#### Presentación

- 1 Planos sin contraste / FOV Ajustado
- 3 Planos con contraste / FOV Ajustado Total 5 series

#### **PIELOTAC**

#### Preparación

- 2 litros de agua previo al examen, paciente con retención de orina, si este trae sonda se debe pinzar 2hrs antes.
- Adquisición en inspiración y en prono si el paciente está en condiciones.

Paciente ingresa al servicio, se retira objetos metálicos y se baja el pantalón hasta la altura de las rodillas, se acuesta en Prono con los brazos arriba y se comienza el estudio. Si el paciente no logra posicionarse en prono, ya sea por edad o por molestias, se realiza en supino, pero en el caso de detectar algún cálculo en la unión vesicoureteral, este tiene que posicionarse en prono y solo adquirir pelvis.

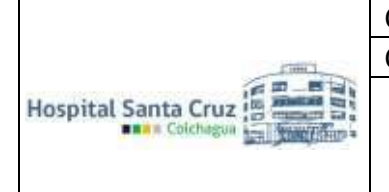

Protocolo de procedimiento para tomografía computada

Vigencia: 5 años Fecha de Aprobación: Junio 2021 Fecha Término Vigencia: Junio 2026

#### Factores técnicos

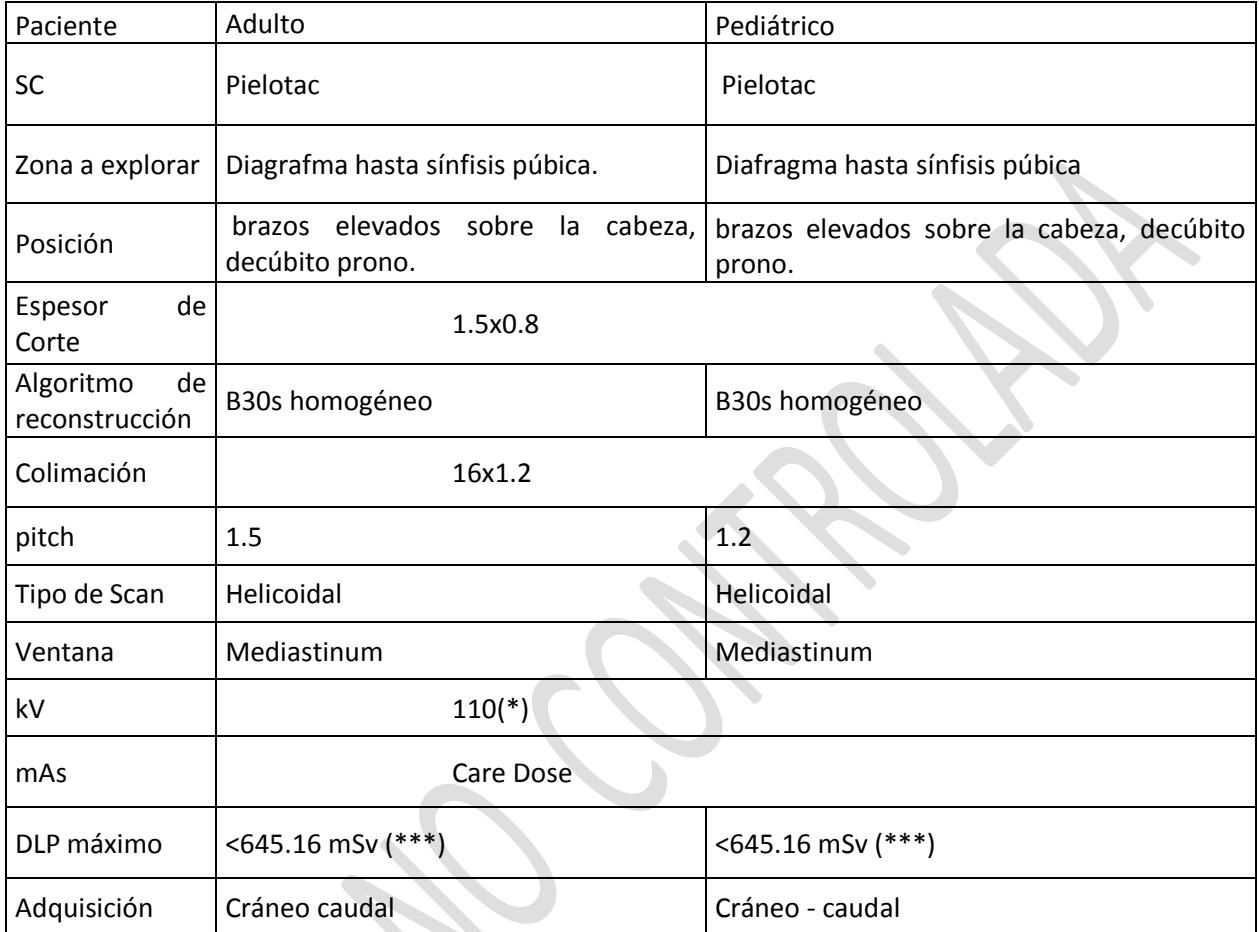

*(\*) Parámetros pueden variar según estado del paciente.* 

*(\*\*) Técnica varía según modificación de parámetros y edad del usuario.* 

*(\*\*\*) Ver anexo 1.* 

# **UROTAC**

**Preparación** 

- 6 horas de ayuno
- 2 litros de agua previo al examen
- Adquisición en inspiración
- Vía 18G.

Ingresa el paciente a la sala de tomografía, se le indica al paciente que debe retirarse todo objeto metálico que se encuentre en área a estudiar (se retira sostén, pantalones abajo, electrodos etc.).

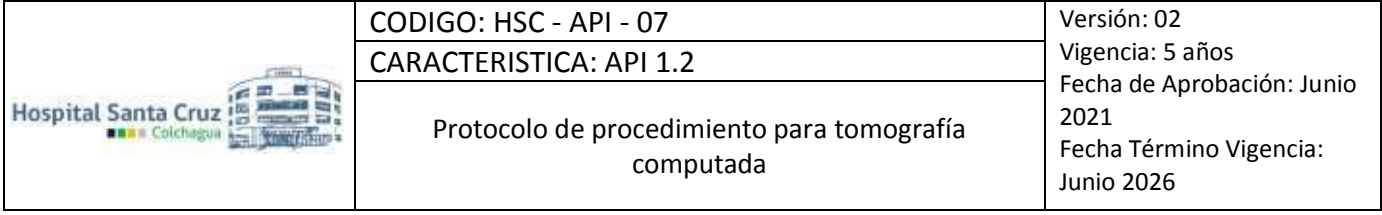

Luego se coloca el cabezal de tórax y el paciente se acuesta, con los brazos arriba. Se le indica que no se mueva, se posicionan los ejes con el láser del tomógrafo y se inicia el estudio.

#### Consideraciones

Es importante la hidratación previa al examen ya que debe ser realizado con vejiga llena.

Si luego de realizar fase tardía no hay eliminación del MC necesaria, se debe realizar nuevamente un barrido 10 min después del tiempo en la fase tardía (el paciente puede caminar o hacer barrido en prono) para obtener el resultado esperado.

En pacientes pediátricos donde la indicación de UROTAC es SOLO por lesión de riñón y/o trato urogenital.

Factores técnicos

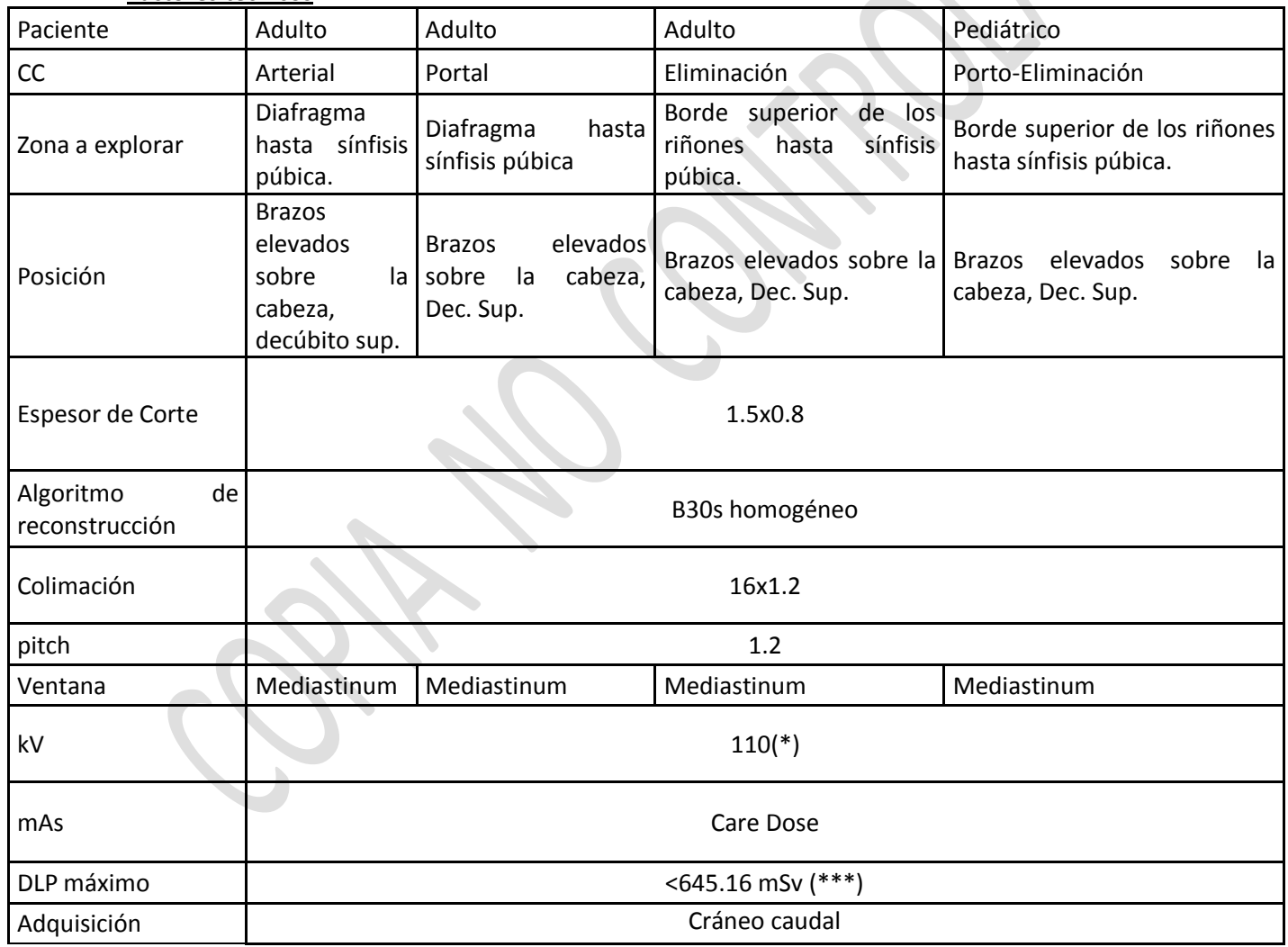

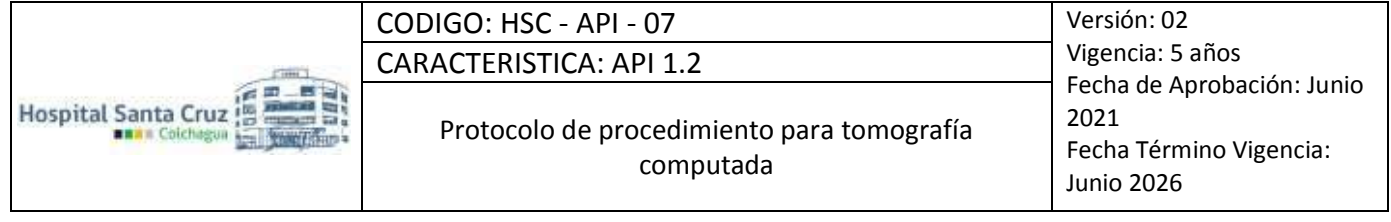

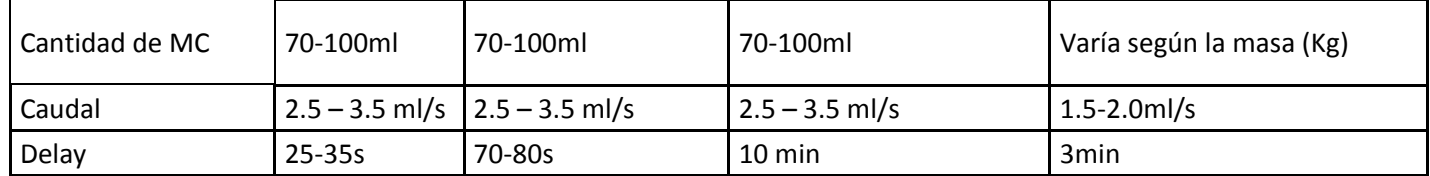

*(\*) Parámetros pueden variar según estado del paciente.* 

*(\*\*) Técnica varía según modificación de parámetros y edad del usuario.* 

*(\*\*\*) Ver anexo 1.* 

#### **TORAX ABDOMEN PELVIS**

#### **SIN CONTRASTE ENDOVENOSO**

#### Preparación

Beber agua previo al examen para distender estómago.

Adquisición en inspiración.

Beber agua previo al examen para distender estómago

Ingresa el paciente a la sala de tomografía, se le indica al paciente que debe retirarse todo objeto metálico que se encuentre en área a estudiar (se retira sostén, pantalones abajo, electrodos etc.). Luego se coloca el cabezal de tórax y el paciente se acuesta, con los brazos arriba. Se le indica que no se mueva, se posicionan los ejes con el láser del tomógrafo y se inicia el estudio.

#### Factores técnicos

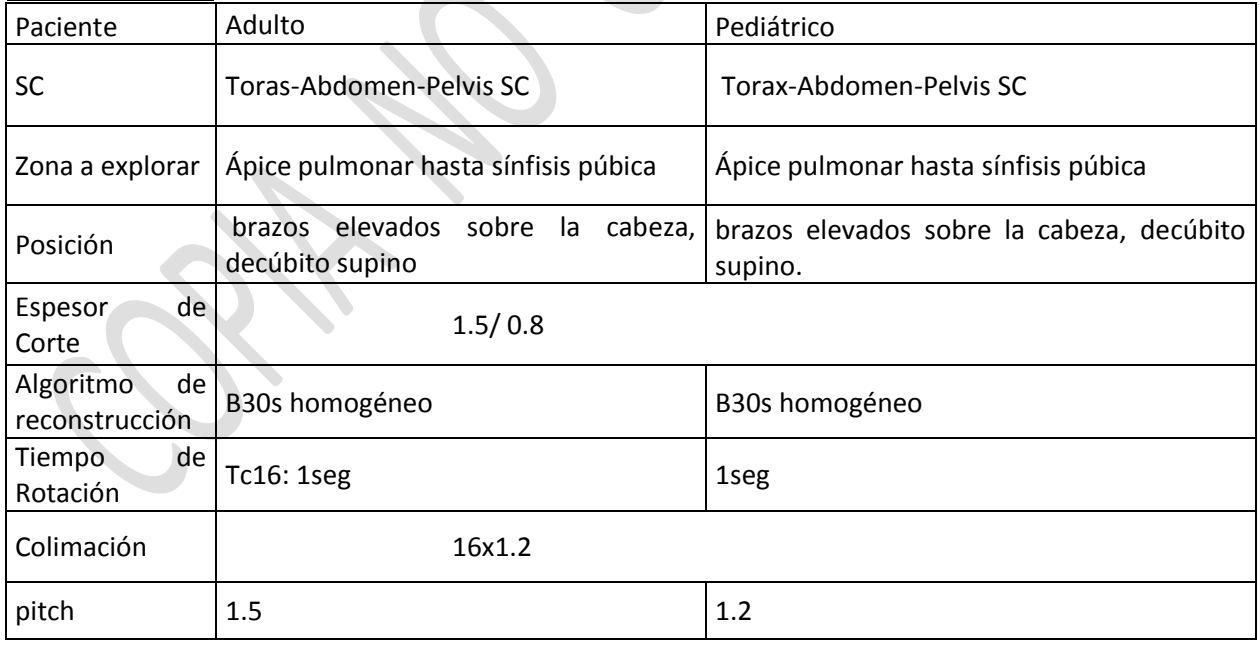

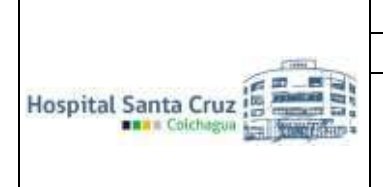

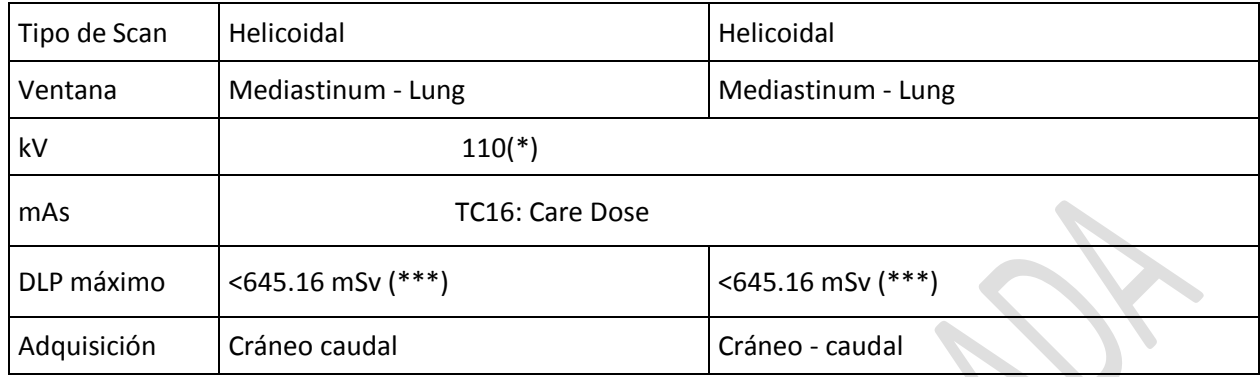

*(\*) Parámetros pueden variar según estado del paciente.* 

*(\*\*) Técnica varía según modificación de parámetros y edad del usuario.* 

*(\*\*\*) Ver anexo 1.* 

# Presentación

 2 Planos sin contraste / FOV Ajustado Total 2 series

# **TORAX ABDOMEN PELVIS CC CONTRASTE ENDOVENOSO**  *ADQUISICION TRIFASICA*

#### **Preparación**

Beber agua previo al examen para distender estómago.

Adquisición en inspiración.

Ingresa el paciente a la sala de tomografía, se le indica al paciente que debe retirarse todo objeto metálico que se encuentre en área a estudiar (se retira sostén, pantalones abajo, electrodos etc.). Luego se coloca el cabezal de tórax y el paciente se acuesta, con los brazos arriba. Se le indica que no se mueva, se posicionan los ejes con el láser del tomógrafo y se inicia el estudio.

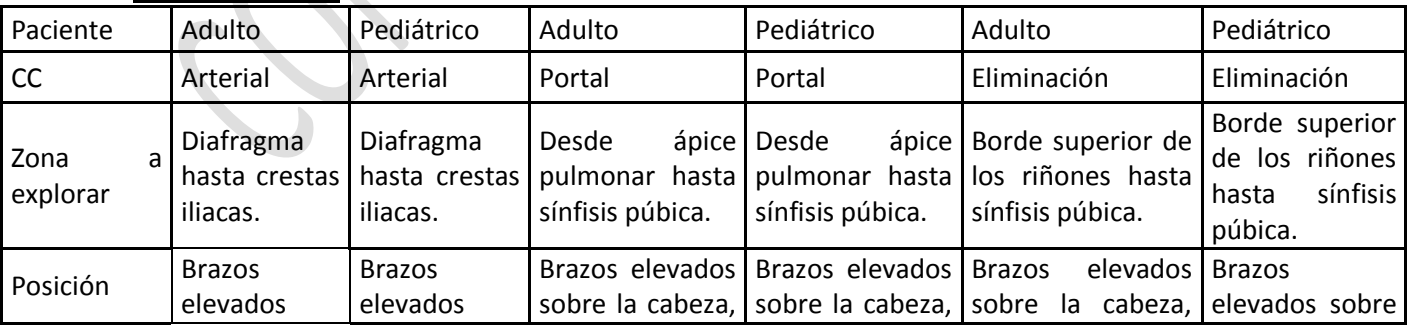

Factores técnicos

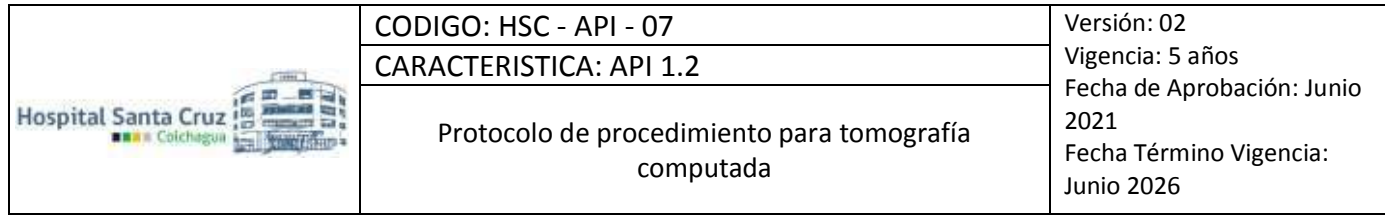

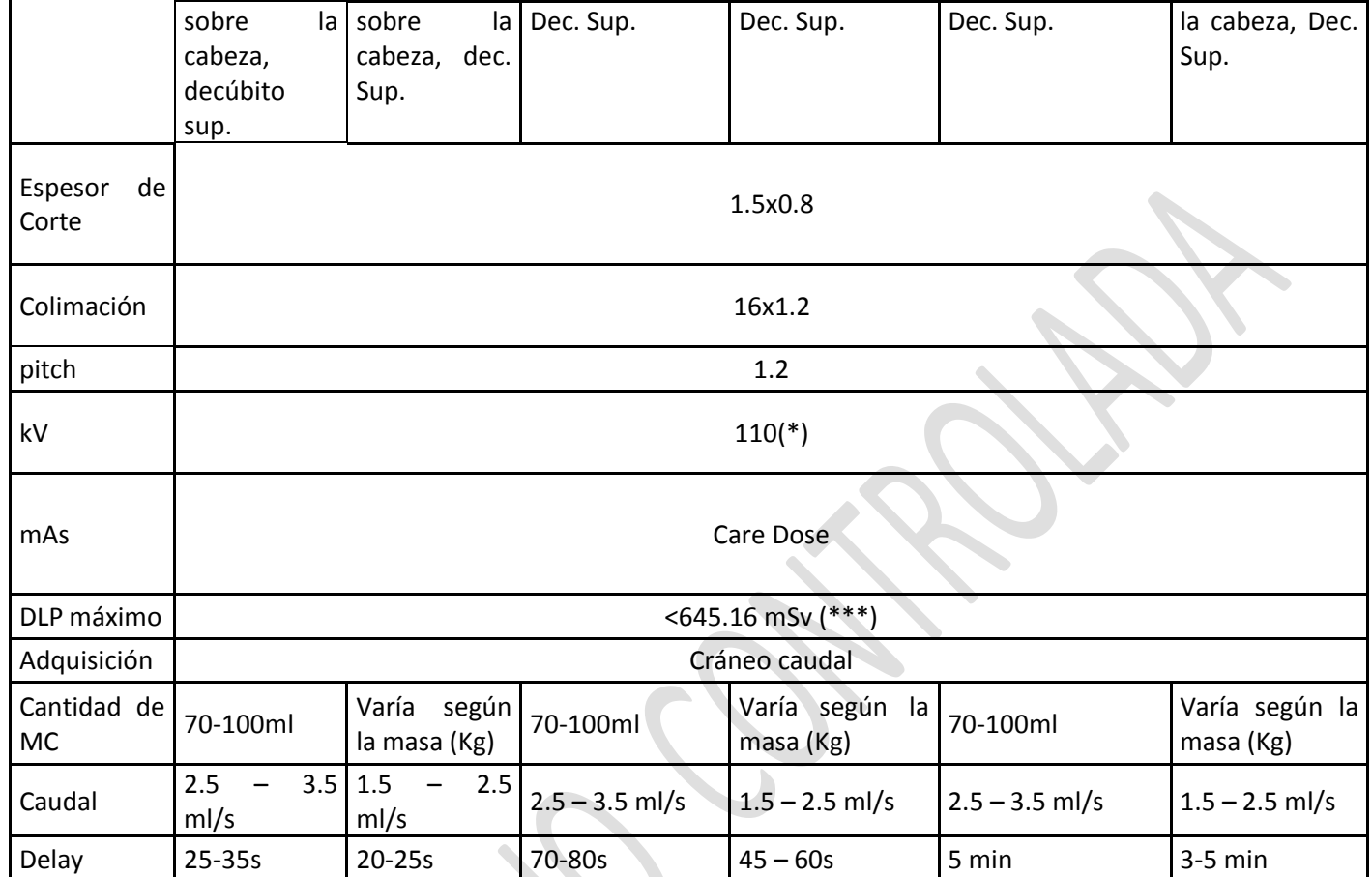

*(\*) Parámetros pueden variar según estado del paciente.* 

*(\*\*) Técnica varía según modificación de parámetros y edad del usuario.* 

*(\*\*\*) Ver anexo 1* 

# **Consideraciones**

En pacientes pediátricos trifásico solo por traumatismos.

En pacientes oncológicos en control saltar fase sin contraste.

En pacientes por diagnóstico de cáncer de mama, próstata, melanoma y mieloma hacer reconstrucción ósea\*\*.

# Presentación

- 2 Planos sin contraste / FOV Ajustado
- 4 Planos con contraste / FOV Ajustado Total 6 series

Protocolo de procedimiento para tomografía computada

Vigencia: 5 años Fecha de Aprobación: Junio 2021 Fecha Término Vigencia: Junio 2026

# **MUSCULO ESQUELÉTICO (MSK**)

Extremidades superiores e inferiores

Patologías: Fracturas Tumores

#### Consideraciones

Es importante que la estructura a estudiar se encuentre en el isocentro, por lo tanto, se debe intentar dejar al paciente lo más cómodo posible para evitar artefacto de movimiento. Si el examen es por fractura, se debe hacer reconstrucción VRT. Si el examen es por tumor, se realiza fase sin y con MC.

- Extremidad superior en estudio elevada en decúbito prono TC de mano TC de muñeca TC de antebrazo TC de codo
- Extremidad superior al lado del cuerpo en decúbito supino TC de humero TC de hombro TC de clavícula
- Extremidad inferior contralateral elevada en decúbito supino TC de pie TC de calcáneo TC de tobillo
- Extremidad inferior comparativa en decúbito supino TC de rodillas TC de caderas (pelvis)

# Factores técnicos

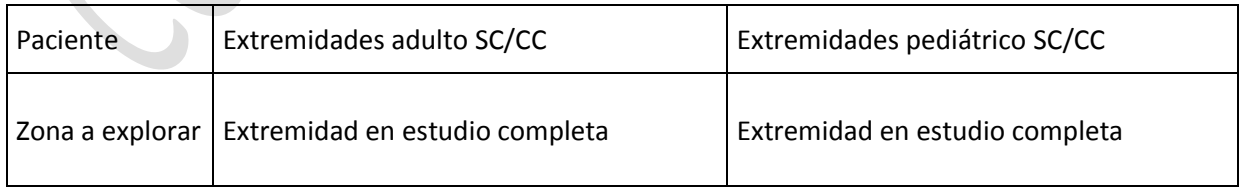

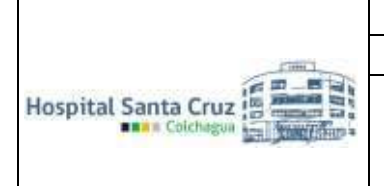

Vigencia: 5 años Fecha de Aprobación: Junio 2021 Fecha Término Vigencia: Junio 2026

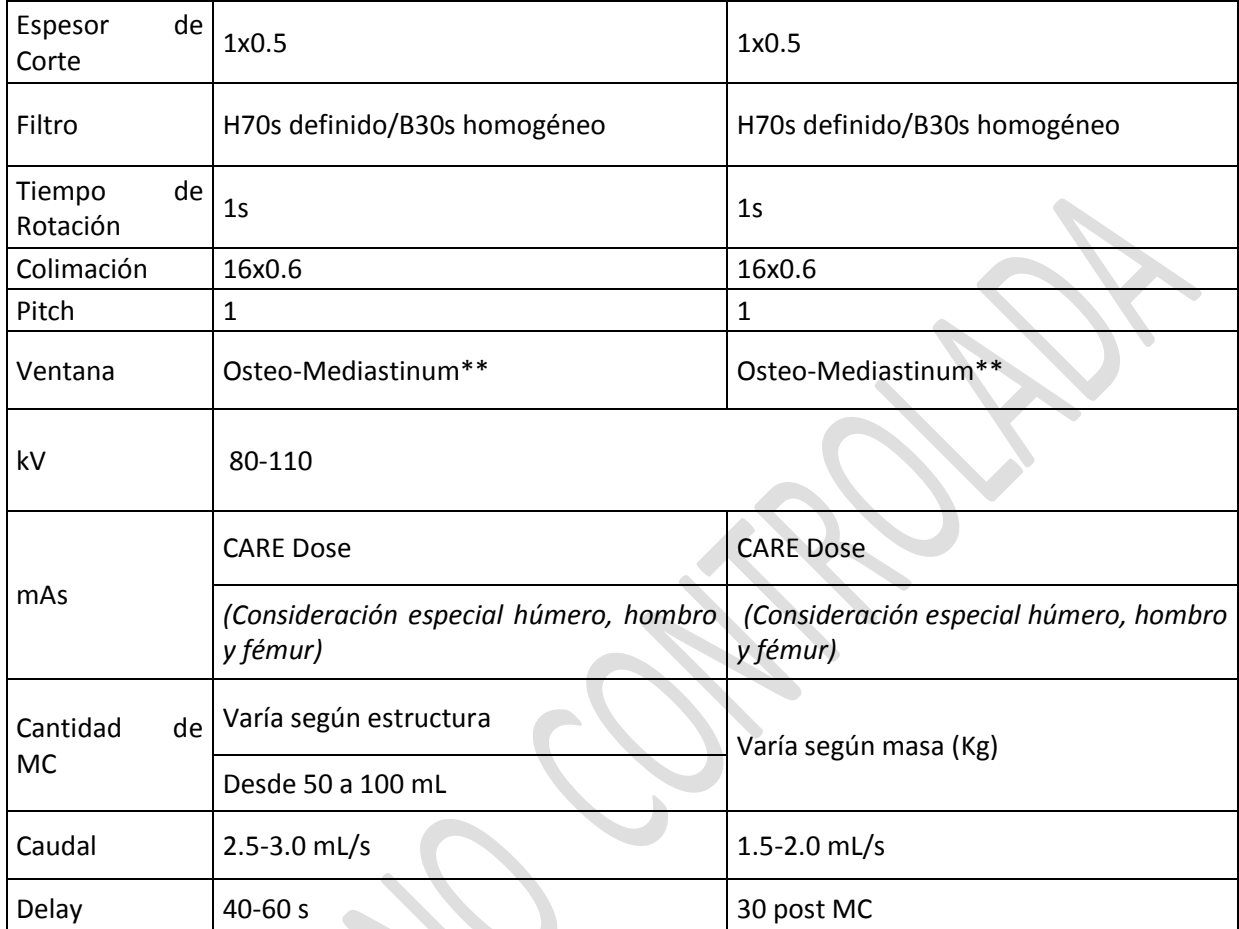

*(\*) Parámetros pueden variar según estado del paciente.* 

*(\*\*) Ventana para reconstrucciones VR y fase contrastada.* 

*(\*\*\*) Técnica varía según modificación de parámetros y edad del usuario.*

# **AMBAS ROTULAS (SMAR)**

#### Metodología

Pacte en decúbito supino con rotación externa de 15º de las extremidades inferiores. Con rodillas en extensión, se realiza un barrido a través de las caderas y rodillas, y otro a través de las rodillas en flexión en 20º.

La rotación externa de las extremidades en 15º se debe a que se ha descrito que con esta angulación se acentúan las posibles anormalidades de alineamiento y la flexión a que la mayor parte de las alteraciones de posición y mala trayectoria se produce en el rango entre 0º y 30º de flexión. No se hace medición de ángulos.

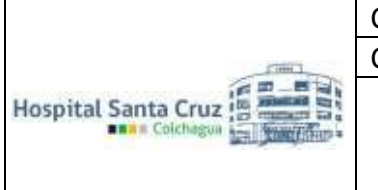

Vigencia: 5 años Fecha de Aprobación: Junio 2021 Fecha Término Vigencia: Junio 2026

Si se hace superposición de imágenes para:

SIT TAT imagen de surco inter-troclear y tuberosidad anterior de la tibia.

AVF imagen de cabeza y cuello femoral con otra de cóndilos femorales en donde la escotadura intercondílea no represente más de un tercio de la altura del macizo condileo en sentido anteroposterior. Valor normal está definido en 14+ - 7º

#### Factores técnicos

Seguir protocolo de articulación ajustando parámetros a zona a estudiar. Utilizar aditamento para que rodillas queden flectadas en 20º.

#### Presentación

 4 Planos sin contraste / FOV Ajustado Total 4 series.

#### **ESTUDIOS ANGIOGRÁFICOS**

#### **ANGIO CEREBRO**

Preparación

6 horas de ayuno. Procedimiento. Vía venosa periférica 18G.

Ingresa el paciente a la sala de tomografía, se le indica al paciente que debe retirarse todo objeto metálico y placa dental que se encuentre en cabeza (aros, placa dental, pinche, etc.). Luego se coloca el cabezal de cráneo y el paciente se acuesta, con los brazos abajo. Se le indica que no se mueva, se posicionan los ejes con el láser del tomógrafo y se inicia el estudio.

#### Consideraciones

Se debe realizar TC de Cerebro Simple, AngioTC de Cerebro y TC de Cerebro con fase venosa. Se debe utilizar de preferencia bránula #18.

#### **Patologías**

Aneurismas Malformación arterio-venosa (MAV) Fistulas arterio-venosas Infartos hemorrágicos Hematomas Hemorragias sub-aracnoides

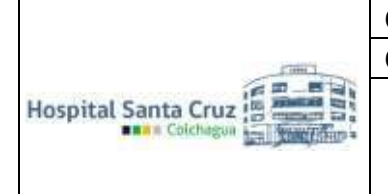

Protocolo de procedimiento para tomografía computada

Vigencia: 5 años Fecha de Aprobación: Junio 2021 Fecha Término Vigencia: Junio 2026

#### Factores técnicos

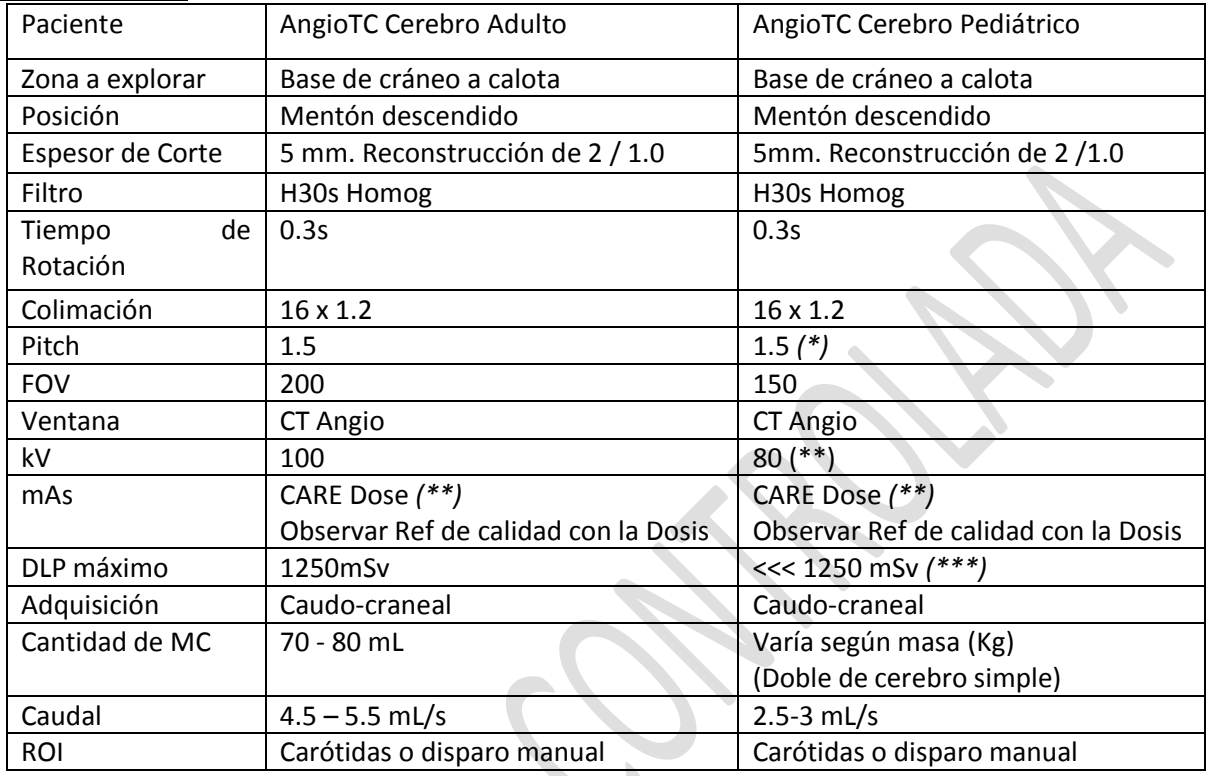

*(\*) Parámetros pueden variar según estado del paciente.*

*(\*\*) Técnica varía según modificación de parámetros y edad del usuario.* 

*(\*\*\*) Ver anexo 1.* 

Presentación

- 1 Planos sin contraste / FOV Ajustado
- 6 Planos con contraste / FOV Ajustado Total 7 series.

# **ANGIO CUELLO**

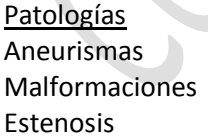

Preparación 6 horas de ayuno.

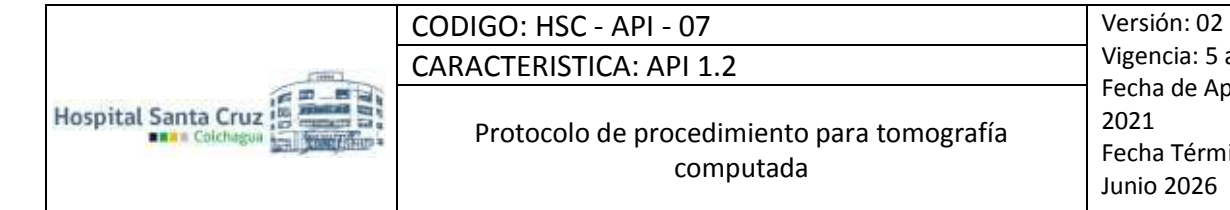

Vigencia: 5 años Fecha de Aprobación: Junio 2021 Fecha Término Vigencia: Junio 2026

Vía venosa periférica 18G.

Ingresa el paciente a la sala de tomografía, se le indica al paciente que debe retirarse todo objeto metálico y placa dental que se encuentre en cabeza (aros, placa dental, pinche, etc.). Luego se coloca el cabezal de cráneo y el paciente se acuesta, con los brazos abajo. Se le indica que no se mueva, se posicionan los ejes con el láser del tomógrafo y se inicia el estudio.

#### Factores técnicos

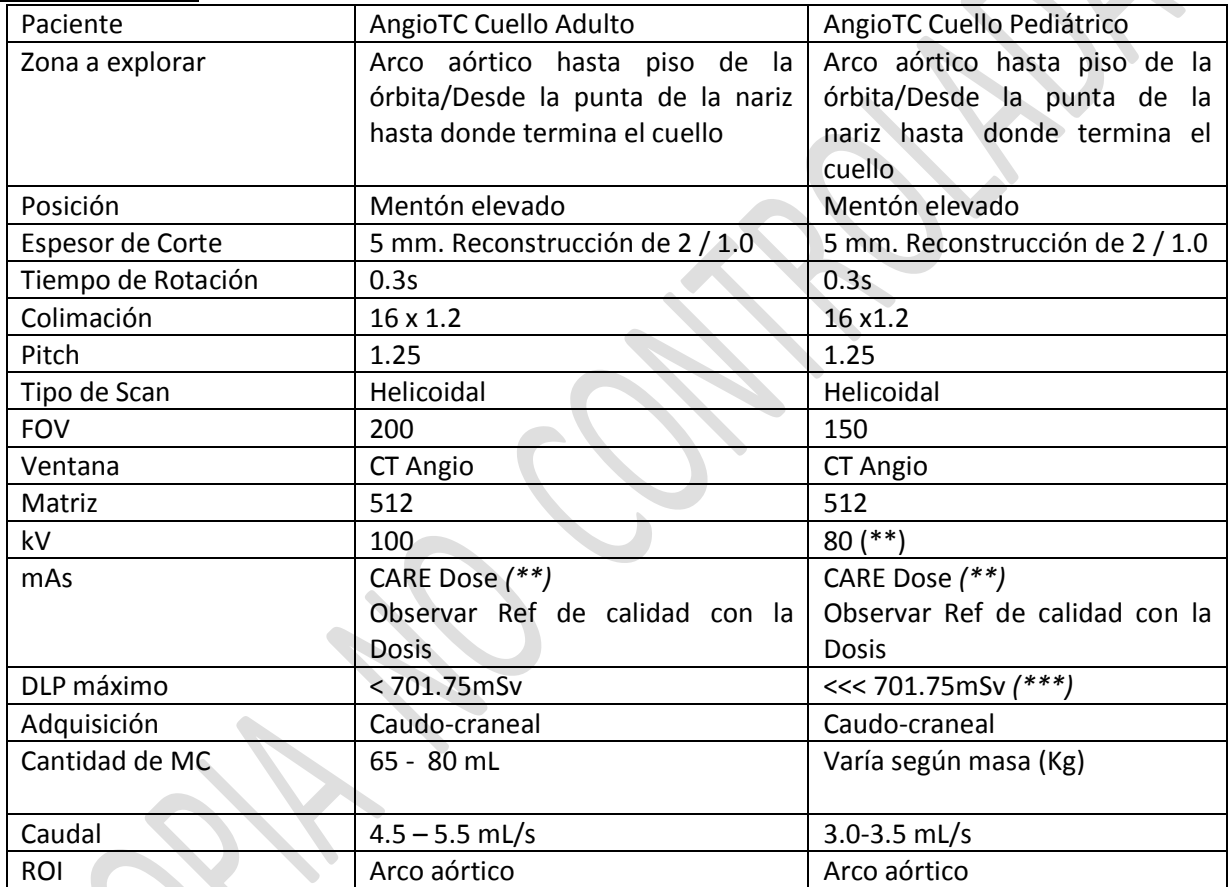

*(\*) Parámetros pueden variar según estado del paciente.* 

*(\*\*) Técnica varía según modificación de parámetros y edad del usuario.* 

*(\*\*\*) Ver anexo 1.* 

Presentación

- 1 Planos sin contraste / FOV Ajustado
- 6 Planos con contraste / FOV Ajustado

Protocolo de procedimiento para tomografía computada

Vigencia: 5 años Fecha de Aprobación: Junio 2021 Fecha Término Vigencia: Junio 2026

# **ANGIO TORAX (TEP)**

Patologías TEP.

**Preparación** 6 horas de ayuno.

**Procedimiento** Vía venosa periférica 18G. Adquisición en inspiración.

Ingresa el paciente a la sala de tomografía, se le indica al paciente que debe retirarse todo objeto metálico que se encuentre en área a estudiar (se retira sostén, electrodos etc.). Luego se coloca el cabezal de tórax y el paciente se acuesta, con los brazos arriba. Se le indica que no se mueva, se posicionan los ejes con el láser del tomógrafo y se inicia el estudio.

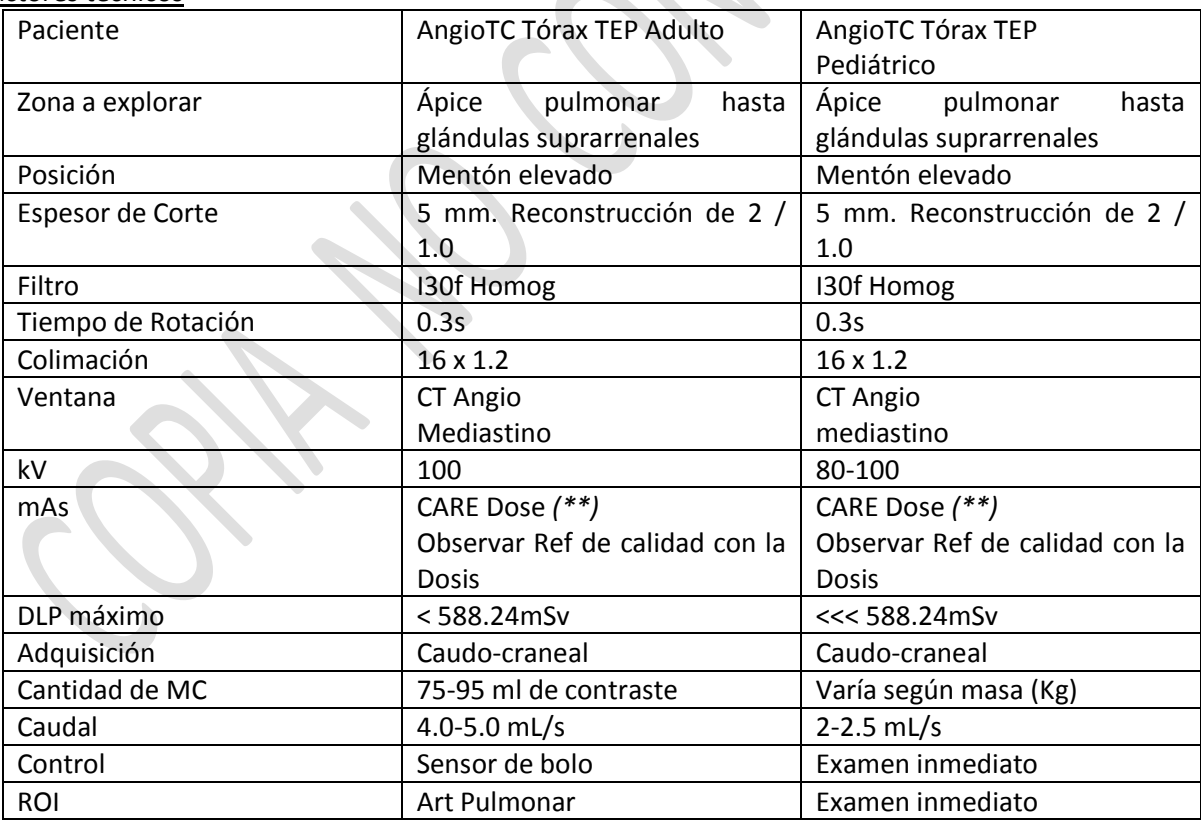

Factores técnicos

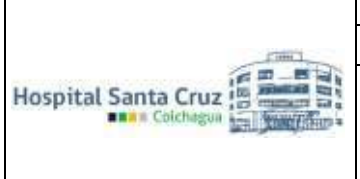

Vigencia: 5 años Fecha de Aprobación: Junio 2021 Fecha Término Vigencia: Junio 2026

*(\*) Parámetros pueden variar según estado del paciente.* 

*(\*\*) Técnica varía según modificación de parámetros y edad del usuario. (\*\*\*) Ver anexo 1.* 

Presentación

- 2 Planos sin contraste / FOV Ajustado
- 4 Planos con contraste / FOV Ajustado Total 6 series

# **AORTA TORAXICA**

#### Patologías

Síndrome aórtico agudo (disección aortica, aneurisma, ulcera aortica penetrante). Estenosis.

Vasculitis de grandes arterias (enfermedad de Takayasu, arteritis de células gigantes). Control de endoprótesis\*.

Se debe realizar adquisición desde los ápices pulmonares hasta la sínfisis del pubis (tórax, abdomen y pelvis).

# Preparación

6 horas de ayuno.

Ingresa el paciente a la sala de tomografía, se le indica al paciente que debe retirarse todo objeto metálico que se encuentre en área a estudiar (se retira sostén, electrodos, pantalón se baja hasta rodillas). Luego se coloca el cabezal de tórax y el paciente se acuesta, con los brazos arriba. Se le indica que no se mueva, se posicionan los ejes con el láser del tomógrafo y se inicia el estudio.

#### Procedimiento

Vía venosa periférica 18G.

#### Factores técnicos

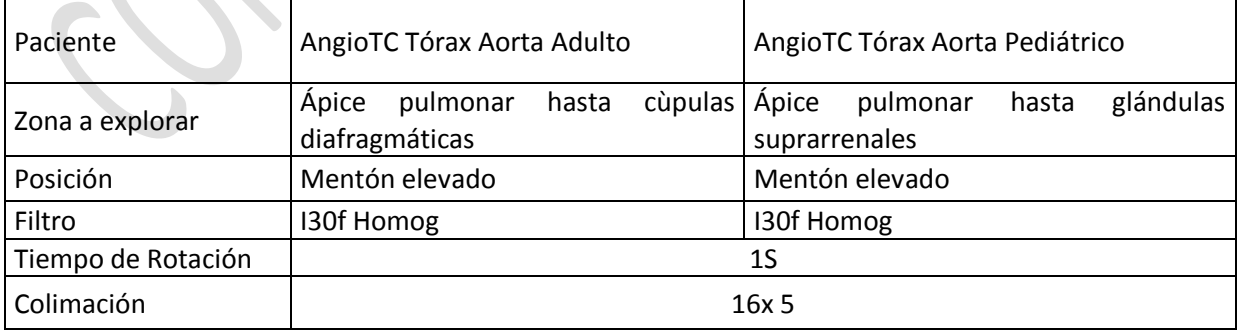

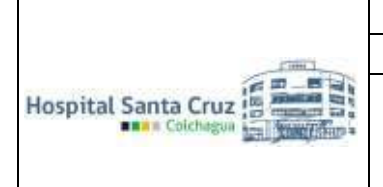

Protocolo de procedimiento para tomografía computada

Vigencia: 5 años Fecha de Aprobación: Junio 2021 Fecha Término Vigencia: Junio 2026

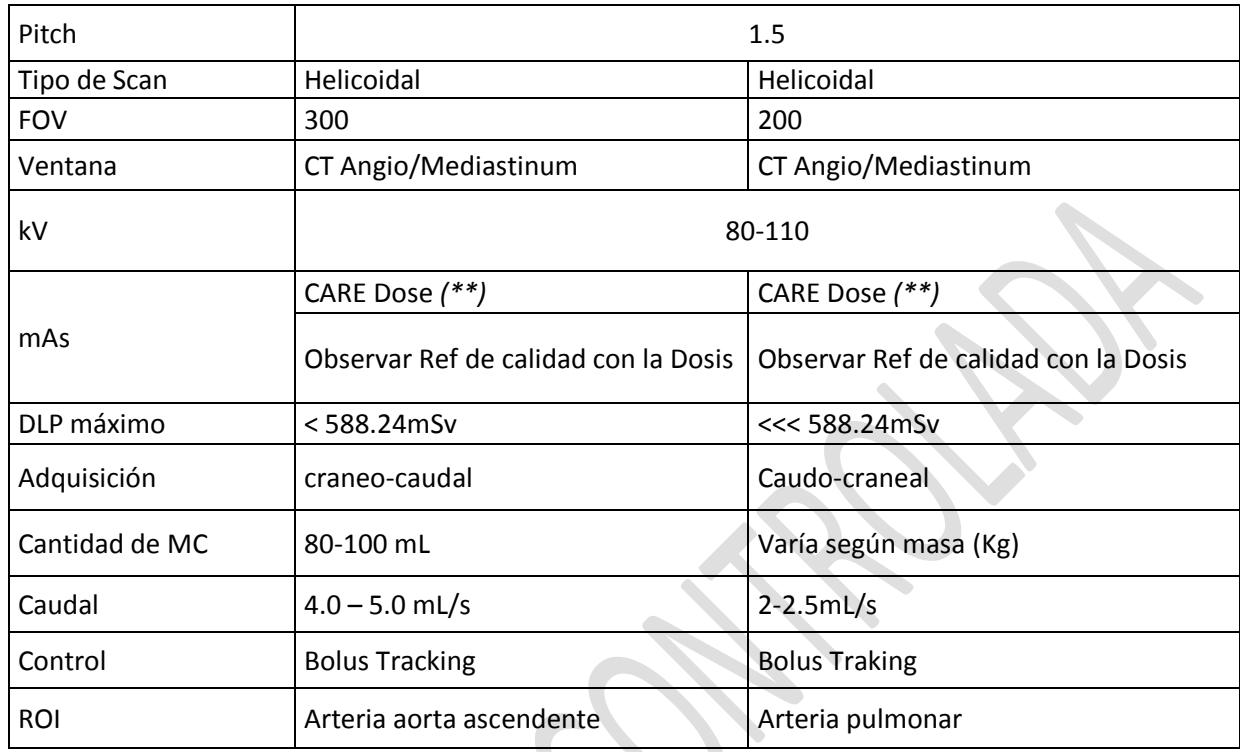

*(\*) Parámetros pueden variar según estado del paciente.*

*(\*\*) Técnica varía según modificación de parámetros y edad del usuario.* 

*(\*\*\*) Ver anexo 1.* 

#### Presentación

- 1 Planos sin contraste / FOV Ajustado
- 6 Planos con contraste / FOV Ajustado Total 7 series

# **ANGIO ABDOMEN**

**Patologías** 

Síndrome aórtico agudo (disección aórtica, aneurisma, ulcera aórtica penetrante).

Estenosis.

Control de endoprótesis.

Estudio de arterias renales.

Malformaciones vasculares.

**Preparación** 8 horas de ayuno.

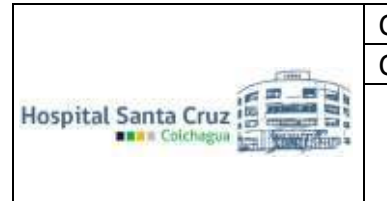

Beber agua previo al examen para distender estómago.

Ingresa el paciente a la sala de tomografía, se le indica al paciente que debe retirarse todo objeto metálico que se encuentre en área a estudiar (se retira sostén, electrodos, pantalón se baja hasta rodillas). Luego se coloca el cabezal de tórax y el paciente se acuesta, con los brazos arriba. Se le indica que no se mueva, se posicionan los ejes con el láser del tomógrafo y se inicia el estudio

#### Procedimiento

Vía venosa periférica 18G.

#### Factores técnicos

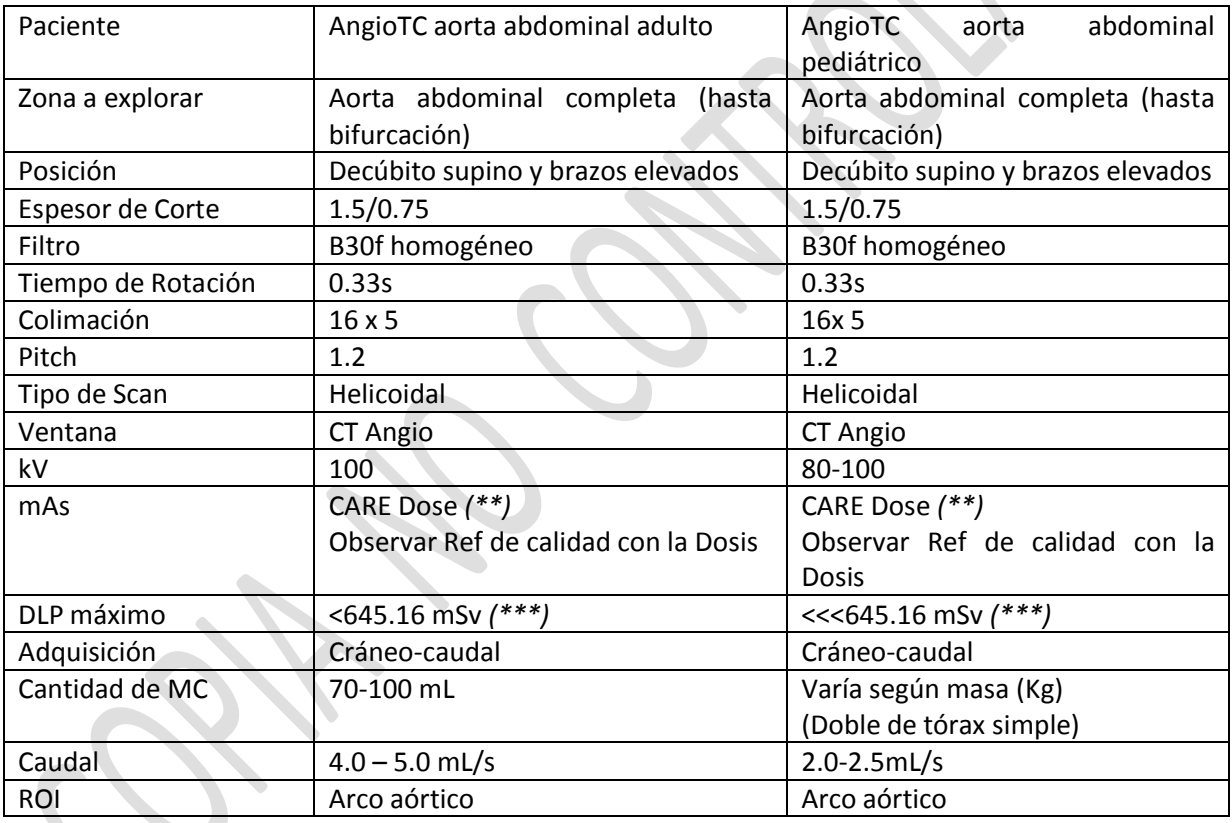

*(\*) Parámetros pueden variar según estado del paciente.* 

*(\*\*) Técnica varía según modificación de parámetros y edad del usuario.* 

*(\*\*\*) Ver anexo 1.* 

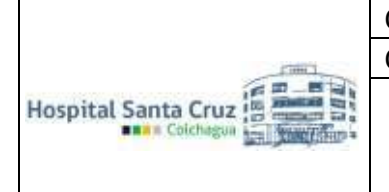

Protocolo de procedimiento para tomografía computada

Vigencia: 5 años Fecha de Aprobación: Junio 2021 Fecha Término Vigencia: Junio 2026

#### **EXTREMIDAD SUPERIOR**

Patologías Estenosis Aneurismas.

Preparación 6 horas de ayuno.

#### **Procedimiento**

#### Vía venosa periférica 18G (EXTREMIDAD CONTRARIA A LA ESTUDIADA)

Ingresa el paciente a la sala de tomografía, se le indica al paciente que debe retirarse todo objeto metálico que se encuentre en área a estudiar (se retira sostén, electrodos, aros, pulseras, collar, etc.). Luego se coloca el cabezal de cerebro y el paciente se acuesta en prono, con los brazos arriba. Se le indica que no se mueva, se posicionan los ejes con el láser del tomógrafo y se inicia el estudio.

#### Factores técnicos

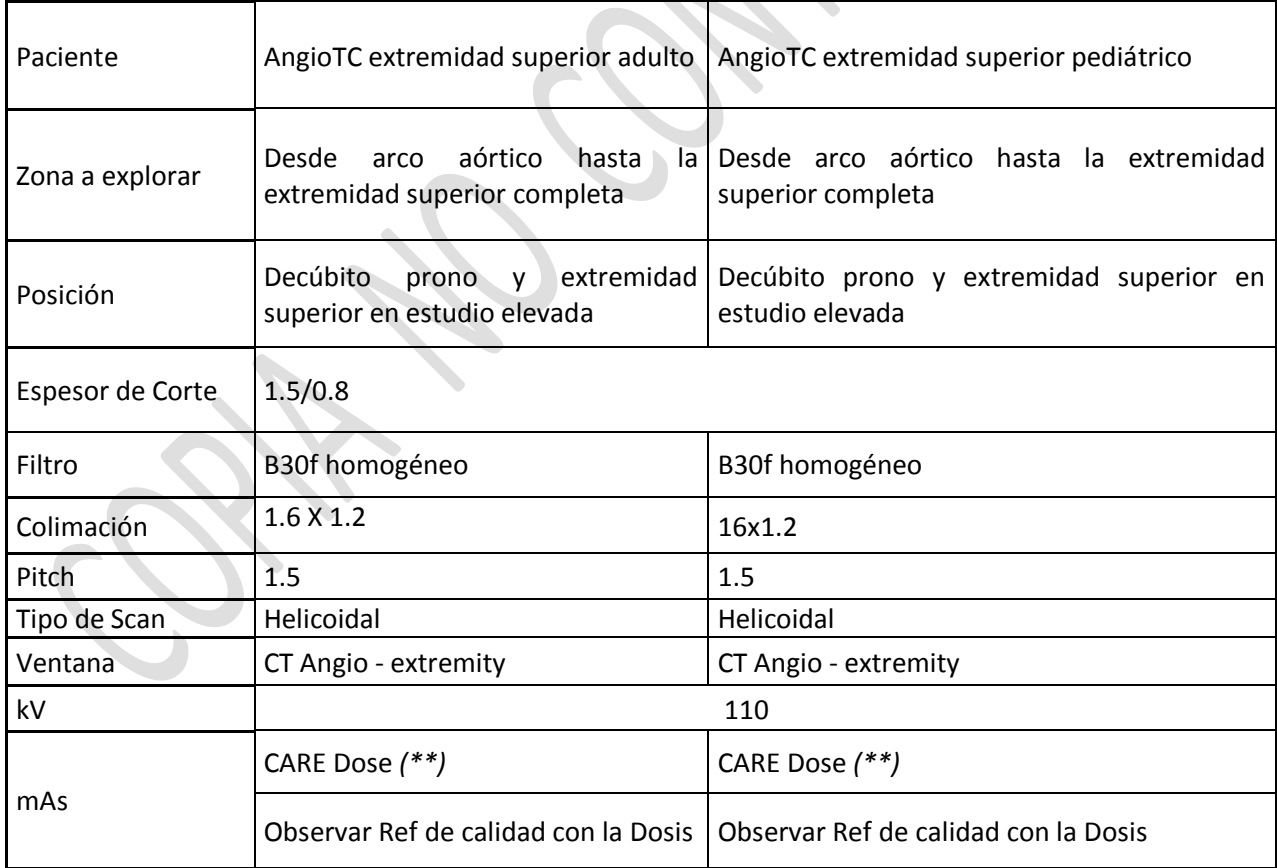

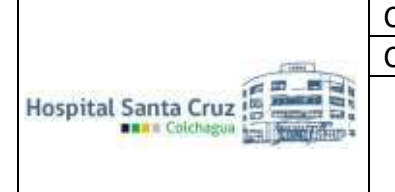

Protocolo de procedimiento para tomografía computada

Vigencia: 5 años Fecha de Aprobación: Junio 2021 Fecha Término Vigencia: Junio 2026

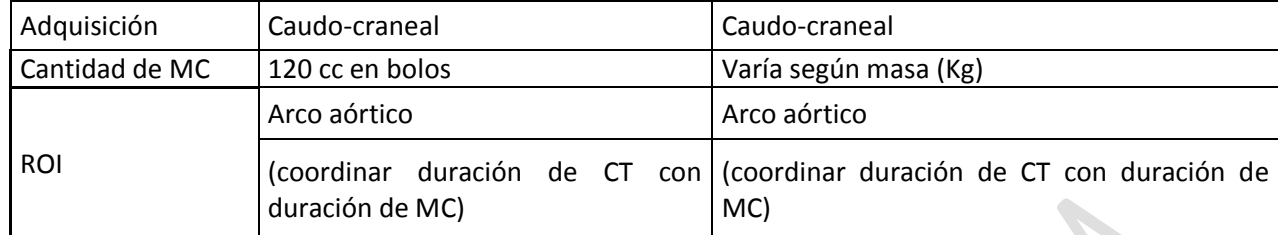

*(\*) Parámetros pueden variar según estado del paciente.* 

*(\*\*) Técnica varía según modificación de parámetros y edad del usuario.*

#### Presentación

- 1 Planos sin contraste / FOV Ajustado
- 6 Planos con contraste / FOV Ajustado Total 7 series

#### **EXTREMIDADES INFERIORES**

Preparación

3 horas de ayuno.

#### Procedimiento

Vía venosa periférica 18G.

Ingresa el paciente a la sala de tomografía, se le indica al paciente que debe retirarse todo objeto metálico que se encuentre en área a estudiar (se retira pantalón). Luego se coloca el cabezal de tórax y el paciente se acuesta en supino con los pies hacia el grantry, con los brazos arriba. Se le indica que no se mueva, se posicionan los ejes con el láser del tomógrafo y se inicia el estudio.

Factores técnicos

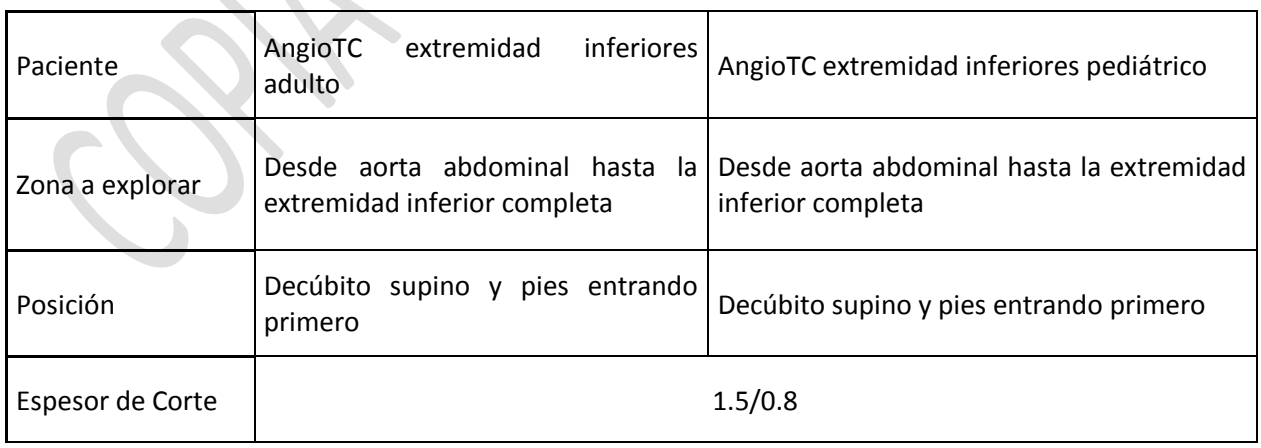

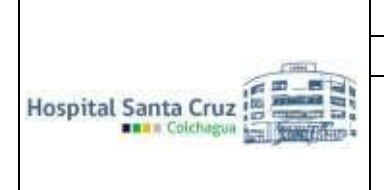

Protocolo de procedimiento para tomografía computada

Vigencia: 5 años Fecha de Aprobación: Junio 2021 Fecha Término Vigencia: Junio 2026

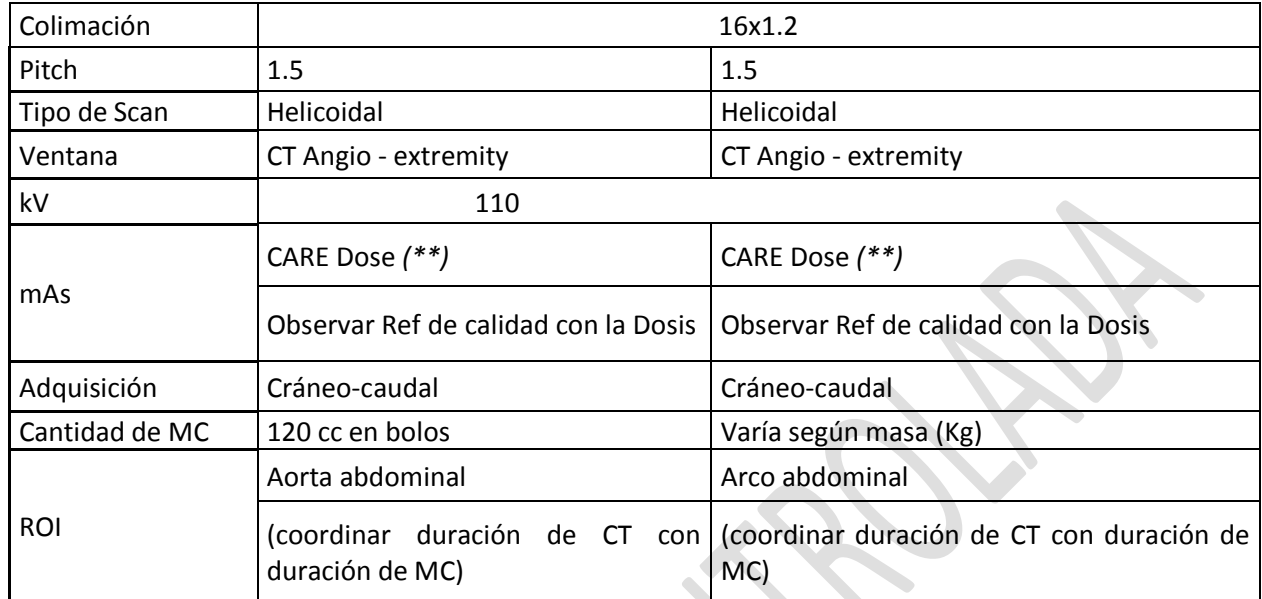

*(\*) Parámetros pueden variar según estado del paciente.* 

*(\*\*) Técnica varía según modificación de parámetros y edad del usuario.*

#### **6. REFERENCIAS**

\* Resolución según valores de creatinina y clearence (ESUR,2018) (ACR, 2017).

\* ACR Committee on Drugs and Contrast Media (2017) Manual on contrast media, Versión 10.3. American College of Radiology, Reston, VA.

# **7. DISTRIBUCIÓN**

- Unidad de Imagenología
- Dpto. Calidad y Seguridad del Paciente
- Dirección.

# **8. REVISION Y CONTROL DE CAMBIOS**

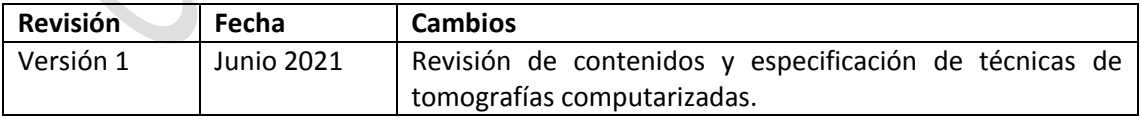

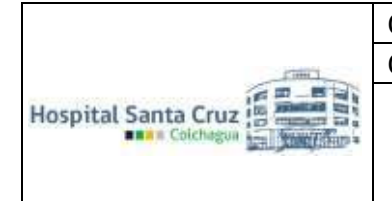

Protocolo de procedimiento para tomografía computada

Vigencia: 5 años Fecha de Aprobación: Junio 2021 Fecha Término Vigencia: Junio 2026

#### **9. ANEXO**

#### **Anexo 1**

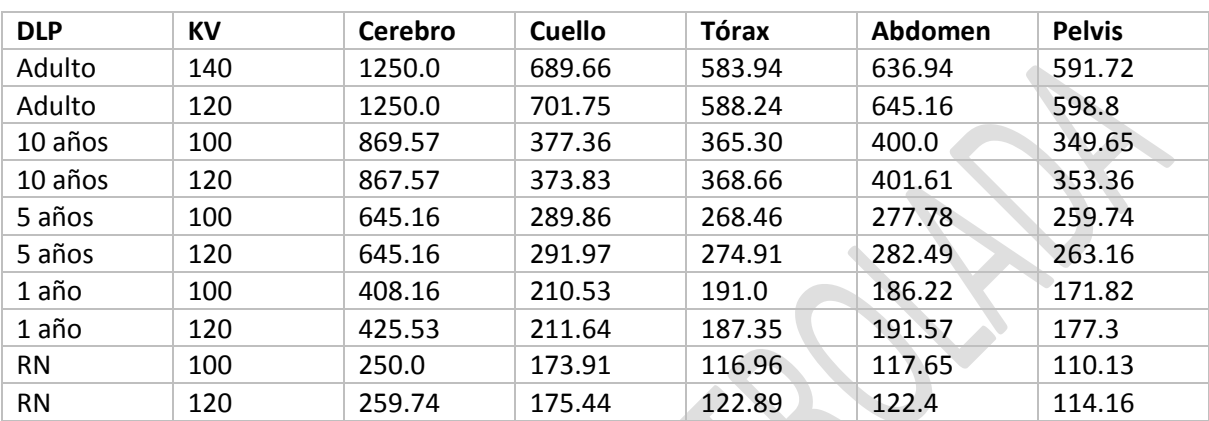

**RESERVE N RAI**  $\mathsf{C}$